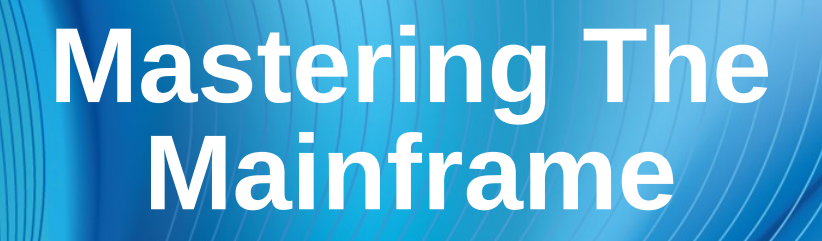

# **Empowering Z Applications**

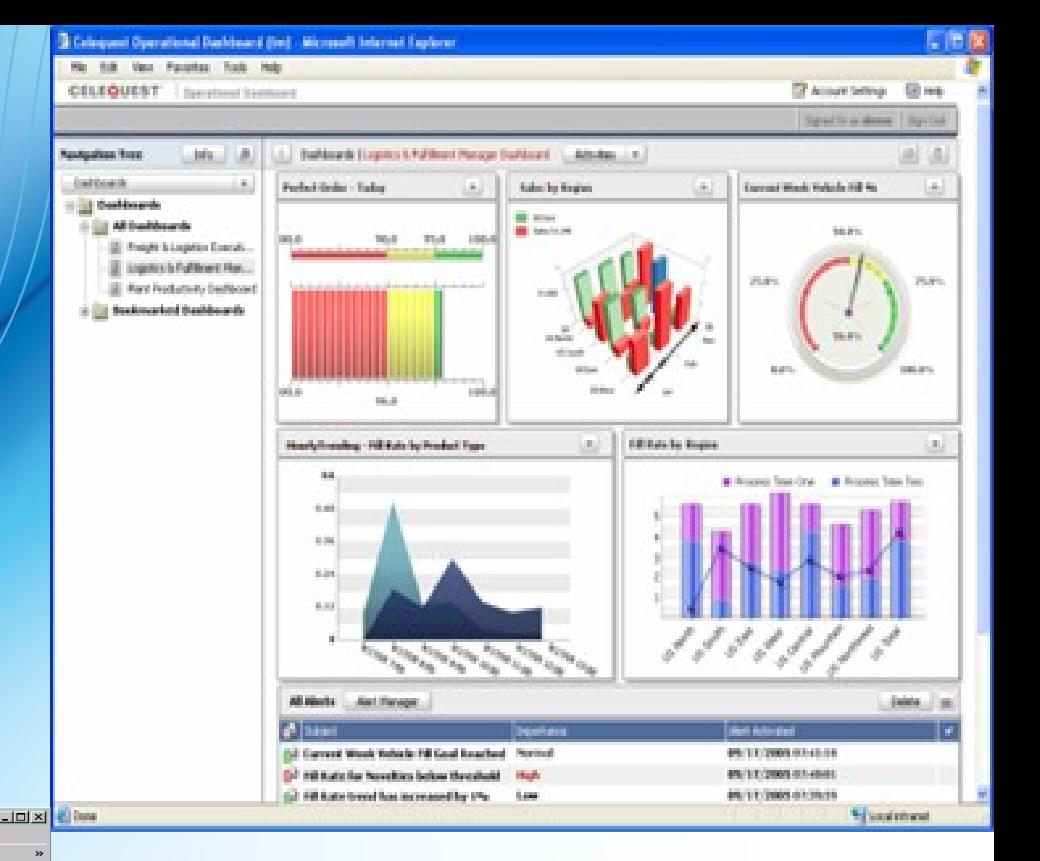

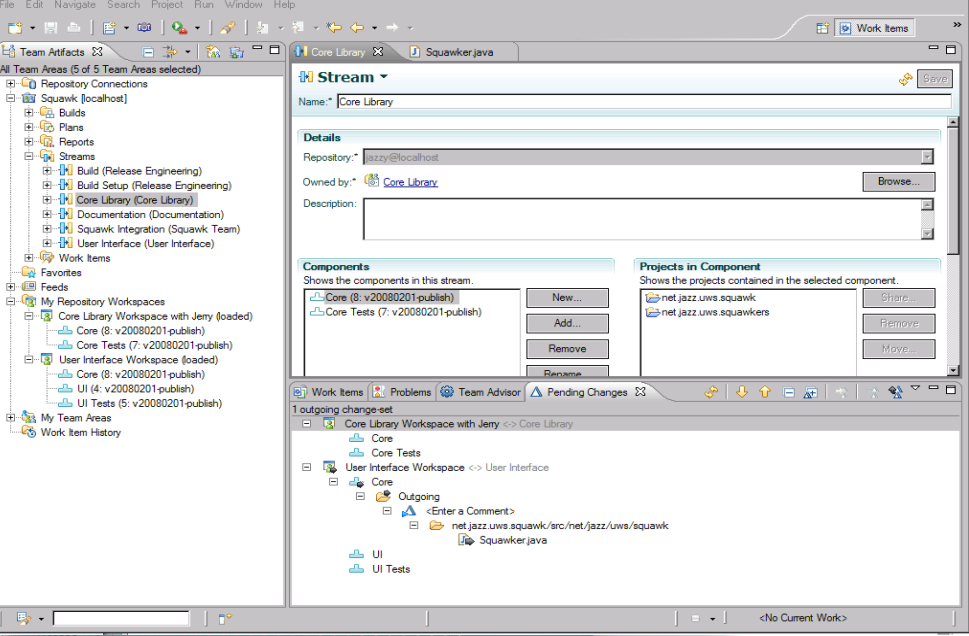

### **Rational C&RM Worldwide Jam Keith Allen Rational Brand Architect**

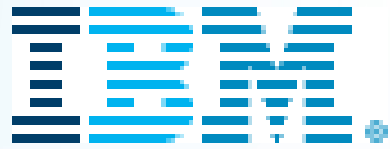

### **Agenda**

- $\ge$  Empowering Z Applications with Enterprise Optimization.
- $\triangleright$  The Z-Mainframe for Applications is evolving.
- $\triangleright$  Adopting a 'Factory IT' Approach with this Strategy
	- The CxO View
	- The Developer View
- $\triangleright$  Empowering your Z Applications and linking your Business to IT Objectives

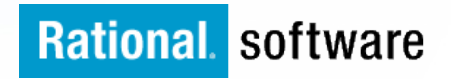

### **What an EOS Offering Provides**

### **1. Agile for Mainframe - Agility@Scale as applied to legacy systems**

- The ability to accelerate your business is typically constrained by IT, and within IT, the constraint is the back-end system.
- Is your mainframe a bottleneck, and who is most frustrated by this?
- Help build excellent business cases to increase the throughput of application releases by removing the bottlenecks in the mainframe AD process.

## **2. Analytics for MF AD - Breaking down the Information Silo's between IT functions to provide**

- Is the mainframe seen as a black box as far as the information that management receive.
- What is Senior managements visibility into Development and Test KPI's
- What is the view around reducing issue resolution times
- Help in trending information to help understand improvement or degradation.

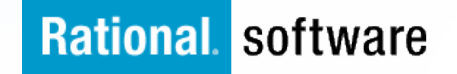

# **3) Business Rules Modernization**

Some of the most valuable assets on the mainframe are the business rules in applications.

- To become more agile, businesses need to be able to change these rules more frequently and more efficiently.
- We help to:

- increase governance over important rules and their implementation

- increase the responsiveness to change - change the rules engine - not IT programming.

• - reduce the cost of maintaining core rules that change frequently due to legal/compliance or business agility reasons.

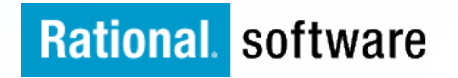

### **Value Statements**

Helping customers to have an end to end view of complex applications.

Longer uptime  $=$  higher productivity  $=$  \$\$.

Shorter MTTR by quicker root cause identification = \$\$.

Time To Market Reduction = \$\$.

Faster Measures in Adherence to Compliance and Audit Requirements = \$\$

### **Process Improvements**

Faster time from dev to  $prod - TOM = $$ Reduction in development training = \$\$

 $RISK$  mitigation =  $$$ 

Integrated Development action role

### **Technical Improvements**

Saving by reduction of TSO / CPU consumption = \$\$ Higher productivity by single Integration workbench  $=$  \$\$ Avoid functional duplication = \$\$ End to end Automation - Repeatable built in intelligence

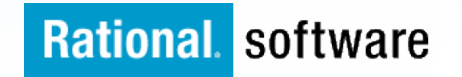

### **Product Value**

### **In The Past We Focused on Individual Product Value**

- § Team productivity increases of up to 50%
	- Improved project management
	- Leveraging remote staff
	- Improved team utilization
- § Team collaboration performance up 25%
	- Transparent knowledge sharing
	- Improved task coordination between team members
	- Seamless transfer of work
- § Quality of releases improves 12% Reduced customer issues
	- Reduced build issues
	- Reduced risk of project failures
- § Project governance improvements of 12%
	- Automated process management
	- Enforcement of best practices
	- Alignment of quality/risk with lifecycle stages

### **Great data, but still only driving point to point product comparisons.**

Today we are working with you to :

- Raise our **value proposition with you the customer**
- Create additional **differentiating value with you the customer.**

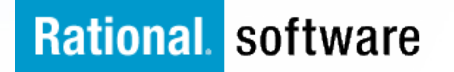

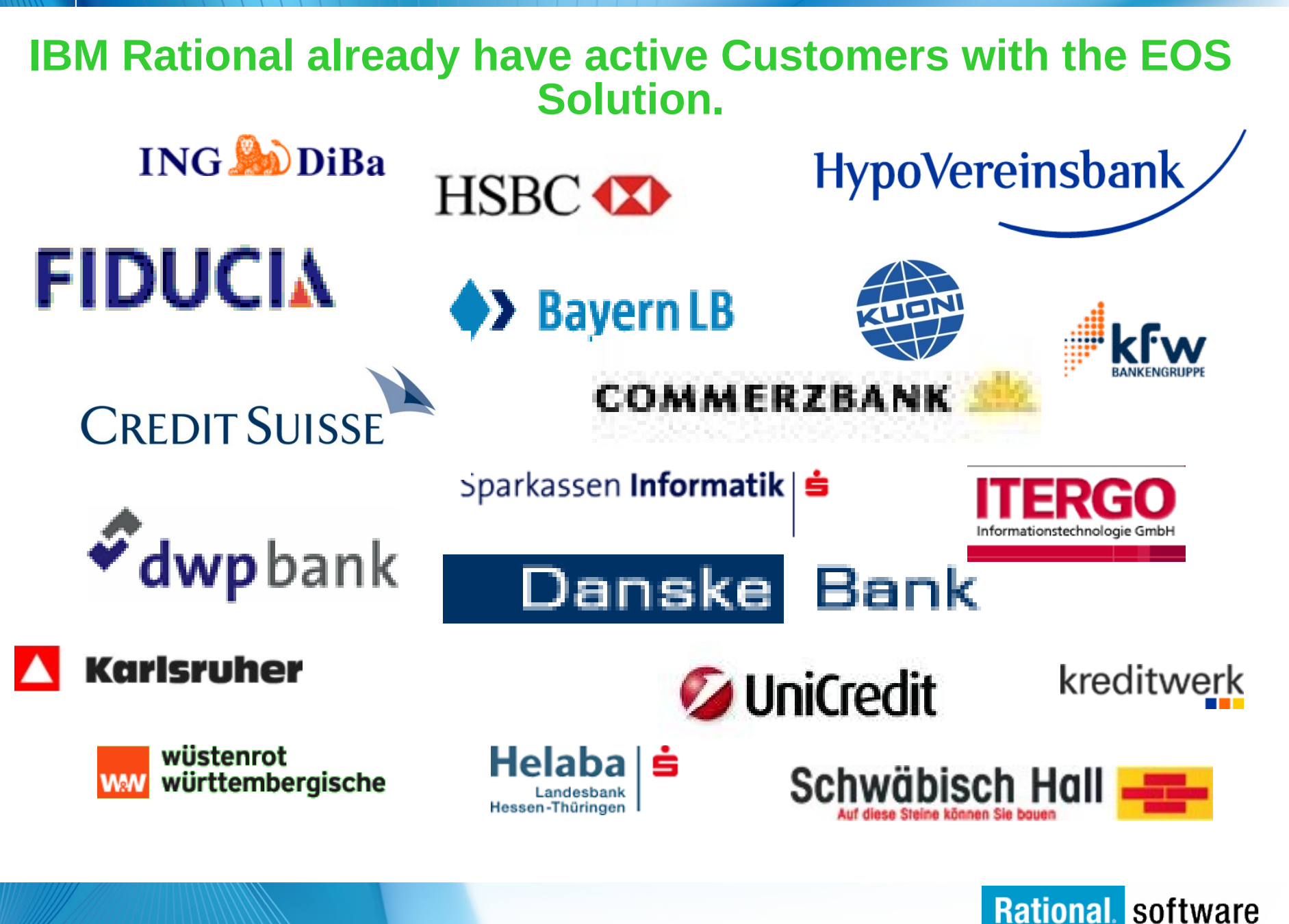

### **The EOS Solution offering - Road Map**

**Providing a 'Practiced' approach to Automating, Extending, and Adding value from the Mainframe to an Enterprise View Across The Application Lifecycle Management**

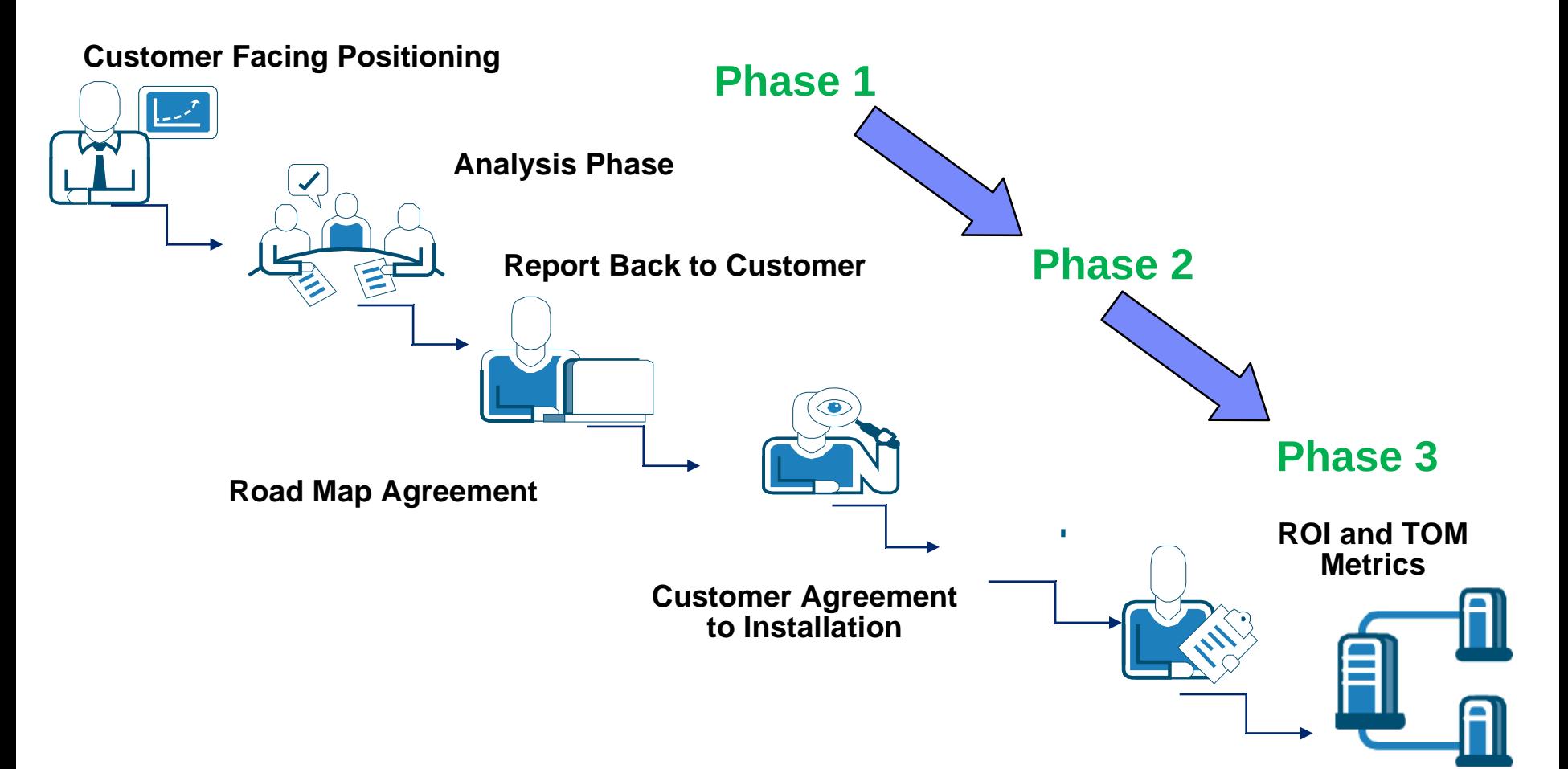

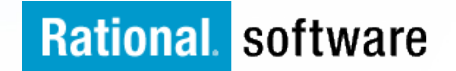

- $\ge$  Empowering Z Applications with Enterprise Optimization.
- <sup>Ø</sup> **The Z-Mainframe for Applications is evolving.**
- $\triangleright$  Adopting a 'Factory IT' Approach with this Strategy
	- The CxO View
	- The Developer View
- $\triangleright$  Empowering your Z Applications and linking your Business to IT Objectives

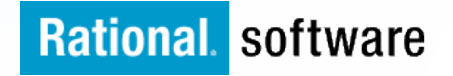

**Apply a new model for managing IT combining factory-style productivity to keep costs down with a more nimble, innovationfocused approach to adapt to rapid change.**

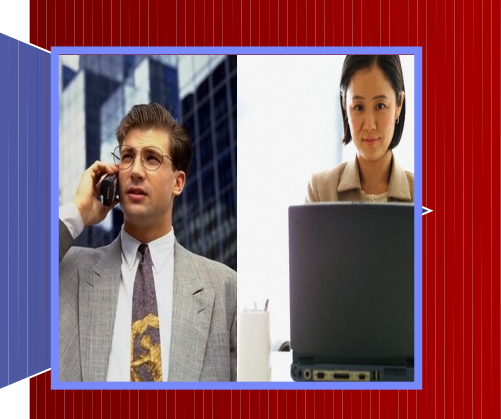

**Business**

**I**

**T**

**Uses the integrate Rational Collaboration Development Lifecycle Quality and Testing Solutions and practices to extend your application management from code control through to**  production, and **ongoing pro** 

**Rational** software

**This "Factory IT" couples lean management techniques and process improvements with advances in cloud computing and software development to simplify the operating environment and improve productivity and cost performance.** 

### **Adding Value**

Today's mainframe development environment with a modern IDE (and still some ISPF)

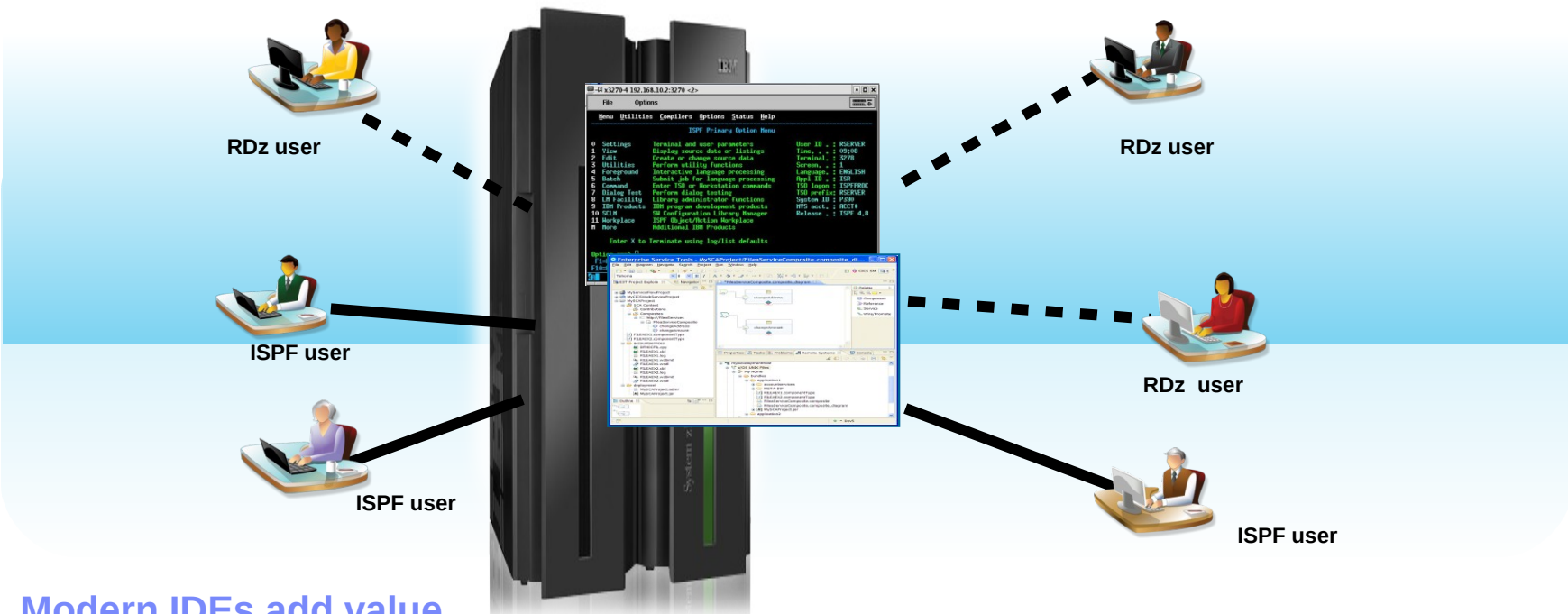

### **Modern IDEs add value**

- § Higher productivity; more attractive for new developers
- § Ability to offload some development MIPS
- § Integration with complete application lifecycle tools

#### **But challenges remain**

- § Business pressures to reduce development MIPS further
- § Test delays caused by dependencies on operations team, thus hurting productivity

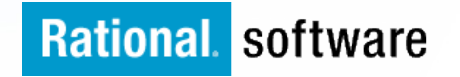

### **Adding Value**

How to leverage your existing mainframe-based applications in order to provide next generation business products and services to your customers

**z/OS COBOL CICS DB2 Linux on System z WAS JEE**

- **Challenges** 
	- Developers use ISPF tools to maintain mainframe applications
	- Different teams use different tools and languages to develop the mainframe back end and the distributed front end
		- Source code on the mainframe is managed by CA Endevor, the distributed source code is managed with several other different tools
	- Mainframe often runs at 100% capacity, reducing available testing time for development

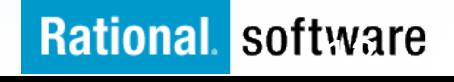

### **Challenges with Traditional Mainframe Development**

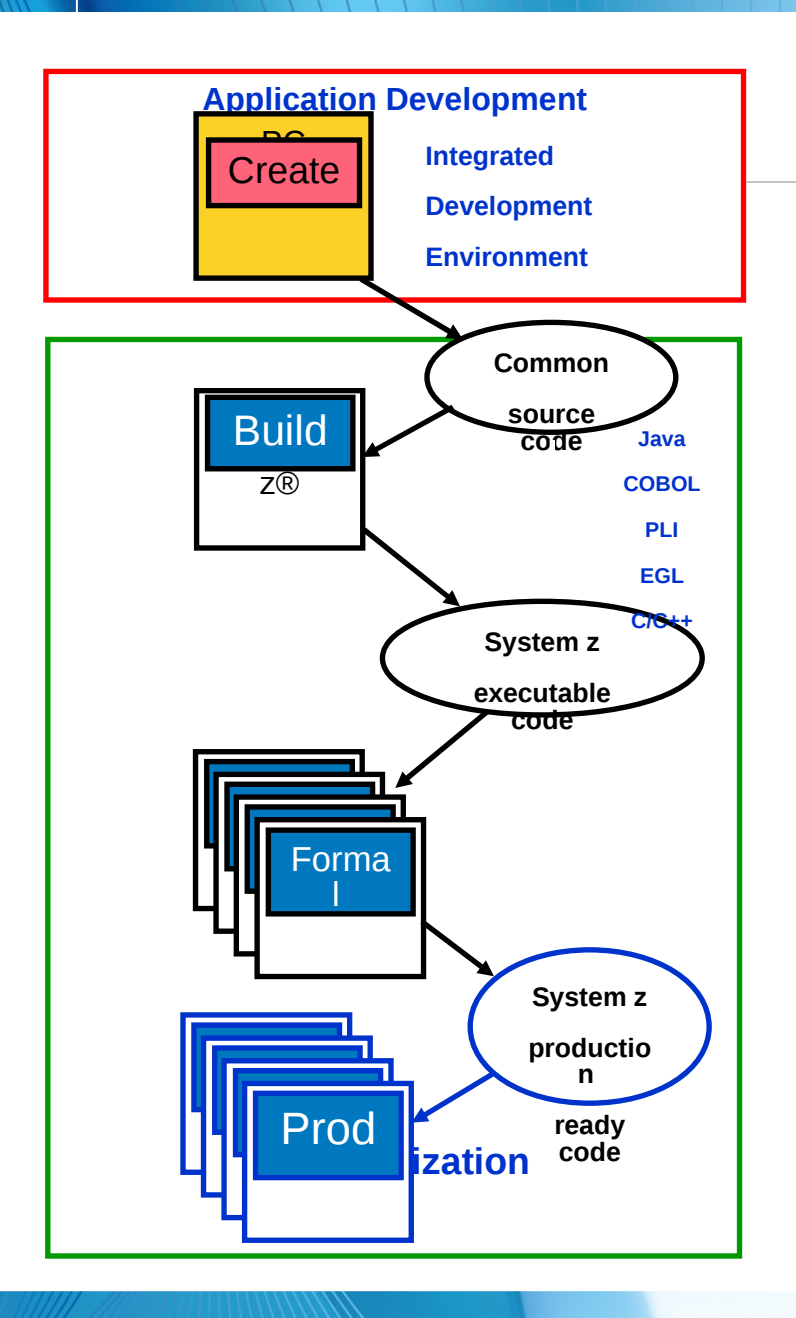

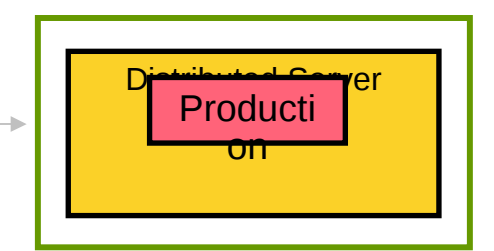

- There is a chasm between the developers and IT operations staff
- § Developers don't control access to Mainframe systems
	- The ability to easily configure and deploy an application to the target runtime for testing proves to be *very programmer time-consuming task*
	- This is *accentuated when considering composite applications* with software on distributed servers consisting of WAS and another platforms' runtime.
- The cost of development on System z in the past has not been differentiated from Production Workloads
	- This has led to a *rationing of mainframe development capacity*
	- For new workload development, *competing offerings were advantaged*
- **Net Result:** Distributed development has proliferated resulting in complexity for deploying new workloads on System z

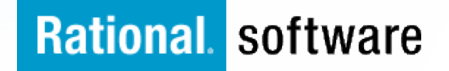

- $\triangleright$  IT applications are becoming increasingly complex
- $\geq$  24x7 application availability is expected
- $\triangleright$  The number and types of application project portfolios are expanding at a rapid rate.
- $\triangleright$  Web business and transactions add more technical layers.
- $\triangleright$  Mainframe legacy applications usage of SOA
- $\triangleright$  The mainframe still remains as the enterprise IT backbone
	- § Leveraged to take advantage of decades of investment
	- **Billions of lines of active COBOL code exist**
	- § Reuse, repurpose, integrate legacy assets
	- § Extended to support Web business: "What's old is new again"

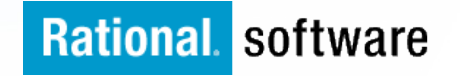

- $\triangleright$  All of this must be done while the business tries to
	- Do more with fewer resources
	- Deal with mainframe experience shortage
	- Cut costs
	- Consolidate vendors
	- Meet and exceed service level agreements
	- Satisfy customers
	- Ensure high application quality
	- Reduce risk and ongoing project costs
	- Limit/eliminate application downtime

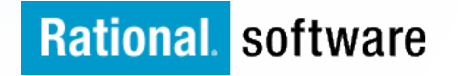

### **Challenges with Traditional Mainframe Development**

- How are customers currently managing their mainframe and distributed development application lifecycles ?
- 4% Use a paper-based system to capture failures
- 10% Communicate failures verbally to the development team
- 14% Automatically enter failures into an integrated issue management solution and push them into the issue management workflow.
- 21% Email failures to the development team
- 51% Manually enter failures into an issue management solution

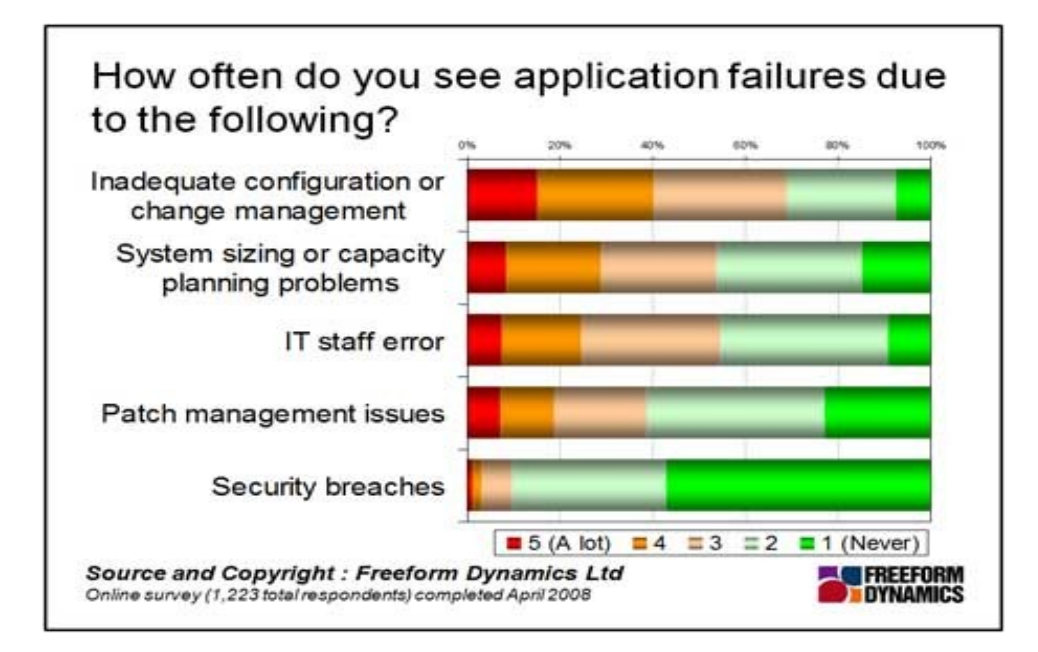

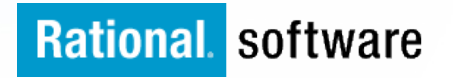

**Challenges with Traditional Mainframe Development**

- $\triangleright$  Corporate expenditures for operations and "lights on" activities typically make up  $80+%$  of the IT expense budget."\*
- $\ge$  That leaves 20% for developing new services and offering innovation to the business.

"It's like having a sports car on the highway

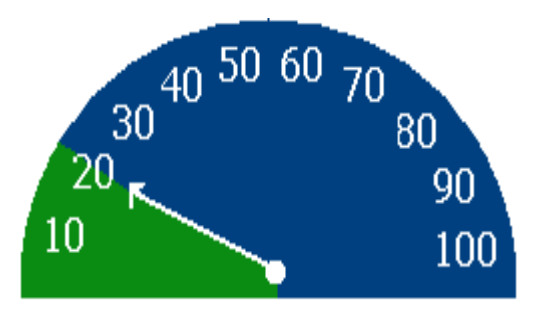

but never being able to drive over 20"

**SO** demand for more IT innovation means IT gets a big budget increase, right?

\*(IDC: Sallie Mae Evolves Effective Change and Service Management: Setting a Baseline First to Establish Key Benefits - July 2008, Industry Insights #ITMS559)

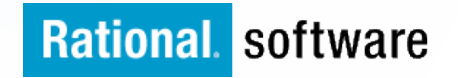

- So how the IBM Enterprise Optimization offering helps organisations implement a structured Enterprise view.
- Reduces current mainframe Application Management silo processes and tools
- <sup>Ø</sup> Consolidates into a Central Integrated Solution with scalable returns showing:
	- Reduction in Overlapping Resources.
	- Reduction in project Application Time To Market.
	- Improve Measures in Adherence to Compliance and Audit Requirements.

### **A real saving in ongoing Application Project costs \$\$\$\$**

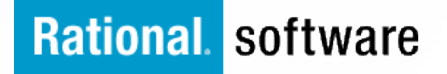

### **Why take your Strategy to the next Stage**

There are almost as many justifications and rationalisations to take Mainframe application management to the Enterprise level as there are organisations that decide to do it.

The common denominators seem to be one of more of:

- **► Certification** When it is desired to gain a certification at the organisational level in order to capture a contract or to have a product accepted by the target audience
- Ø **Minimising Resource Load**  This includes the economies of scale for tool licensing and support infrastructure, minimising the sets of unique training required and maximising the use of personnel across the organisation due to consistent processes, tools and procedures

Ø **Contractual Requirement** – Sometimes a large project comes along that is worth the pain of making CLM (and other disciplines) consistent across an organisation

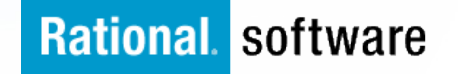

### **Agenda**

- $\ge$  Empowering Z Applications with Enterprise Optimization.
- $\triangleright$  The Z-Mainframe for Applications is evolving.
- <sup>Ø</sup> **Adopting a 'Factory IT' Approach with this Strategy**
	- § **The CxO View**
	- § **The Developer View**
- $\triangleright$  Empowering your Z Applications and linking your Business to IT Objectives

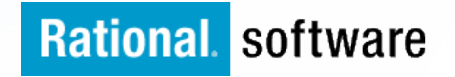

**Adding real value to the IT Service Lifecycle**

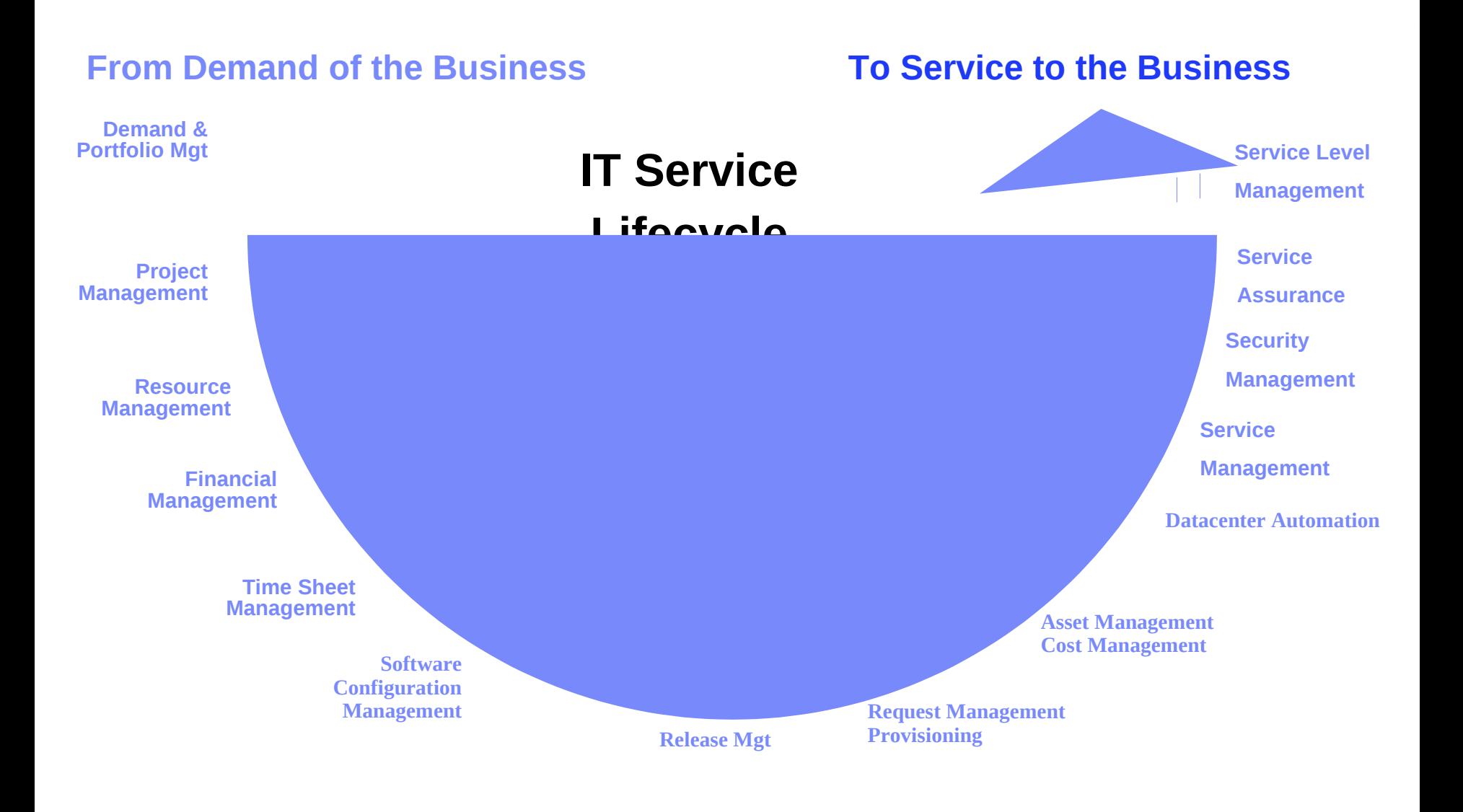

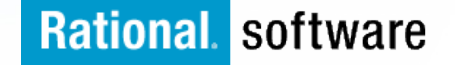

### **Adding real value to the IT Service Lifecycle**

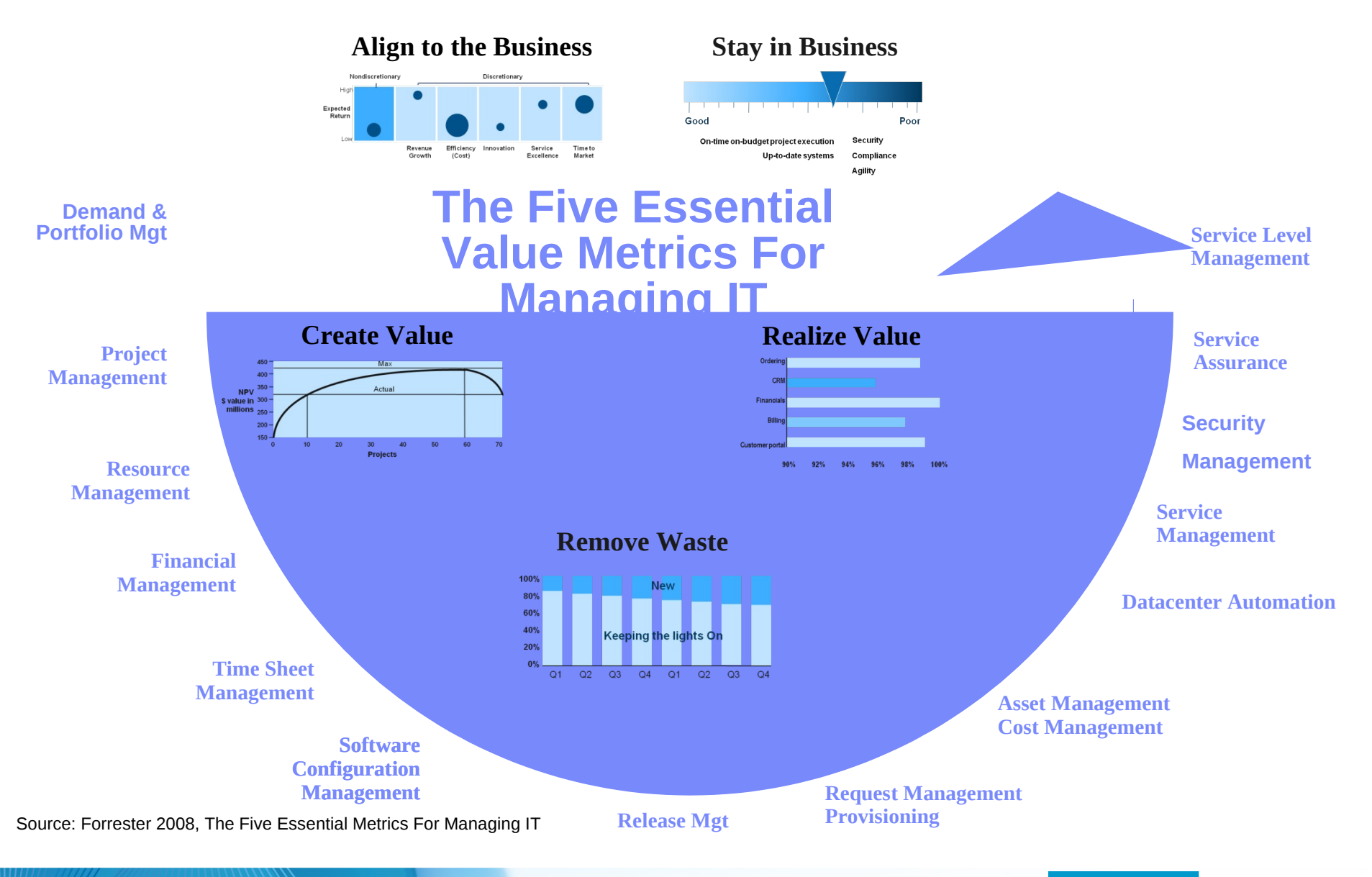

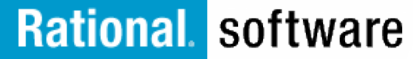

### **Adding Essential Metrics For Managing IT**

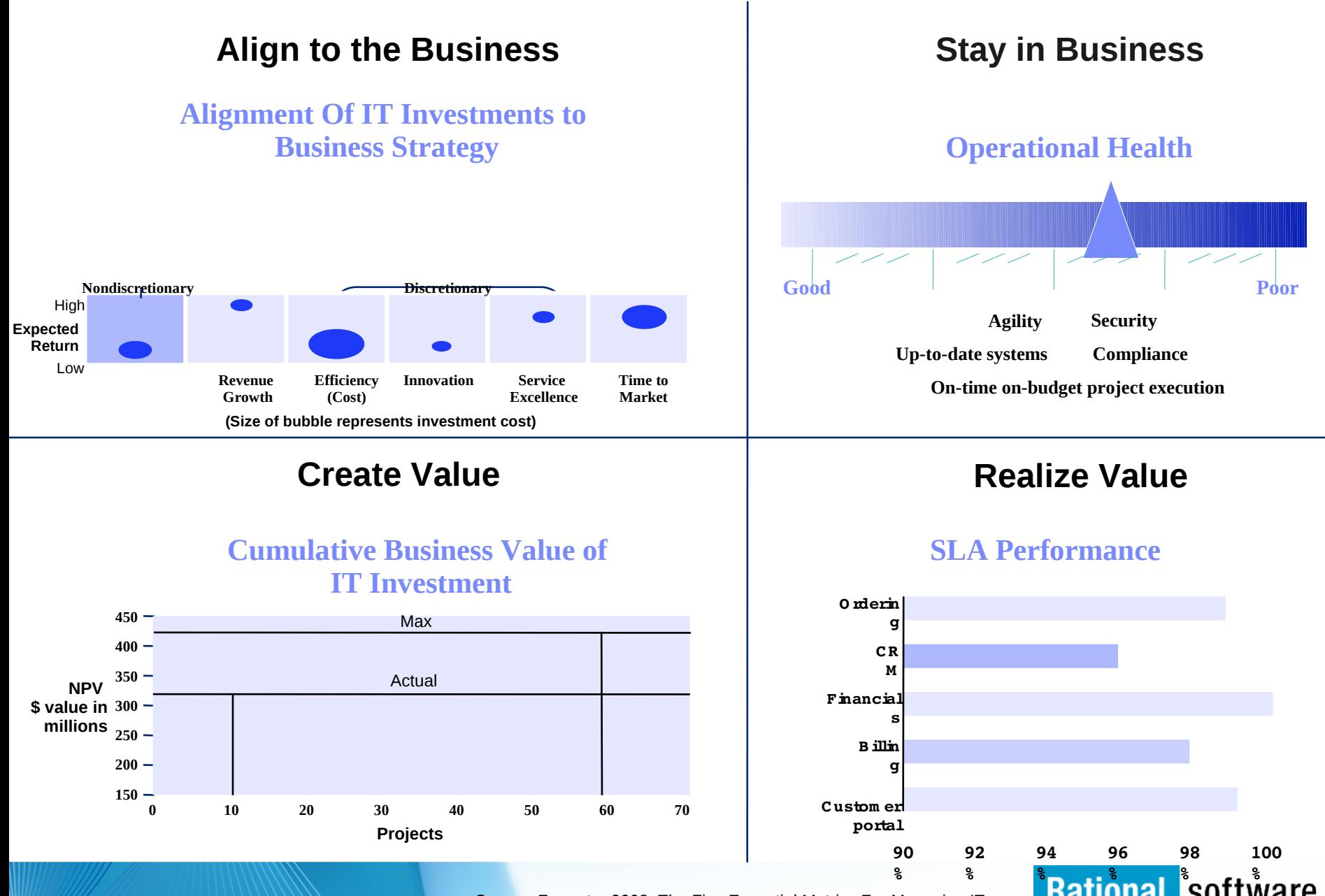

Source: Forrester 2008, The Five Essential Metrics For Managing IT

### **Adding Essential Metrics For Managing IT**

#### Q 1 Q  $\overline{2}$ Q 3 Q 4 Q 1 Q  $\overline{2}$ Q 3 Q 4 **IT Spend Ratio New vs. "Keeping the Lights On" 100% 80% 60% 40% 20% 0 % Keeping the lights On New Spend Remove Waste**

### **Examples of the Enterprise Optimization Supplement Impact**

- $\sqrt{\ }$  Reduce service desk calls up to 40%
- $\checkmark$  Improve MTTR up to 50%
- $\sqrt{\phantom{a}}$  Reduce downtime up to 70%
- $\overline{\mathsf{v}}$  Reduce performance delays up to 71%
- $\checkmark$  Improve staff productivity up to 25%
- Reduce number of IT tools up to 50%

### **Elements of Waste**

- **Incidents**
- False alarms
- Server sprawl
- Underutilized resources
- Duplicate licenses
- Manual activities human error
- Redundant applications
- Slow application response times
- Electricity usage of idle systems

**Rational** software

Sources: *An ROI Study -* direct customer data.

# **Change this…..**

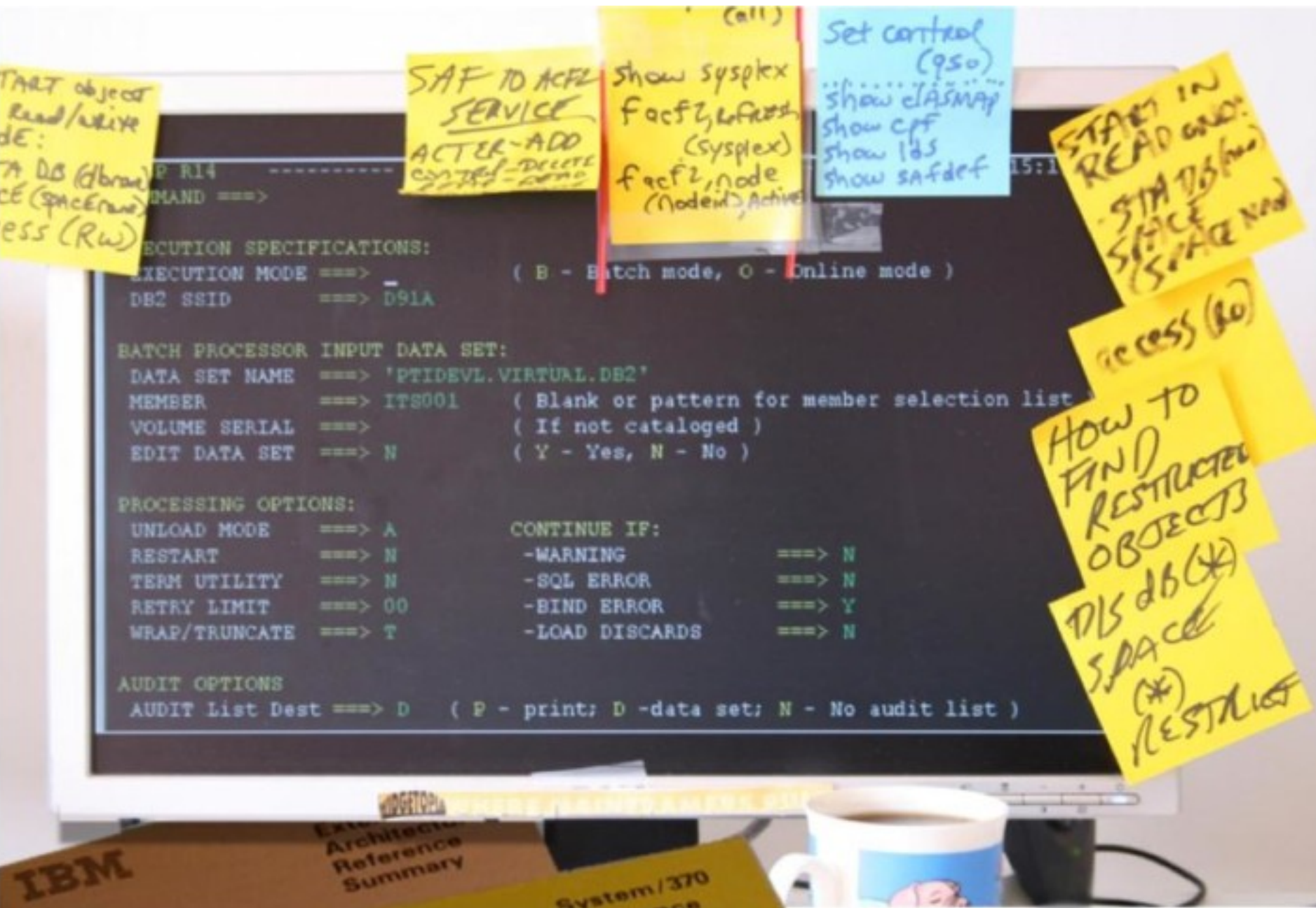

# Work Items - Core Library - Team Concert

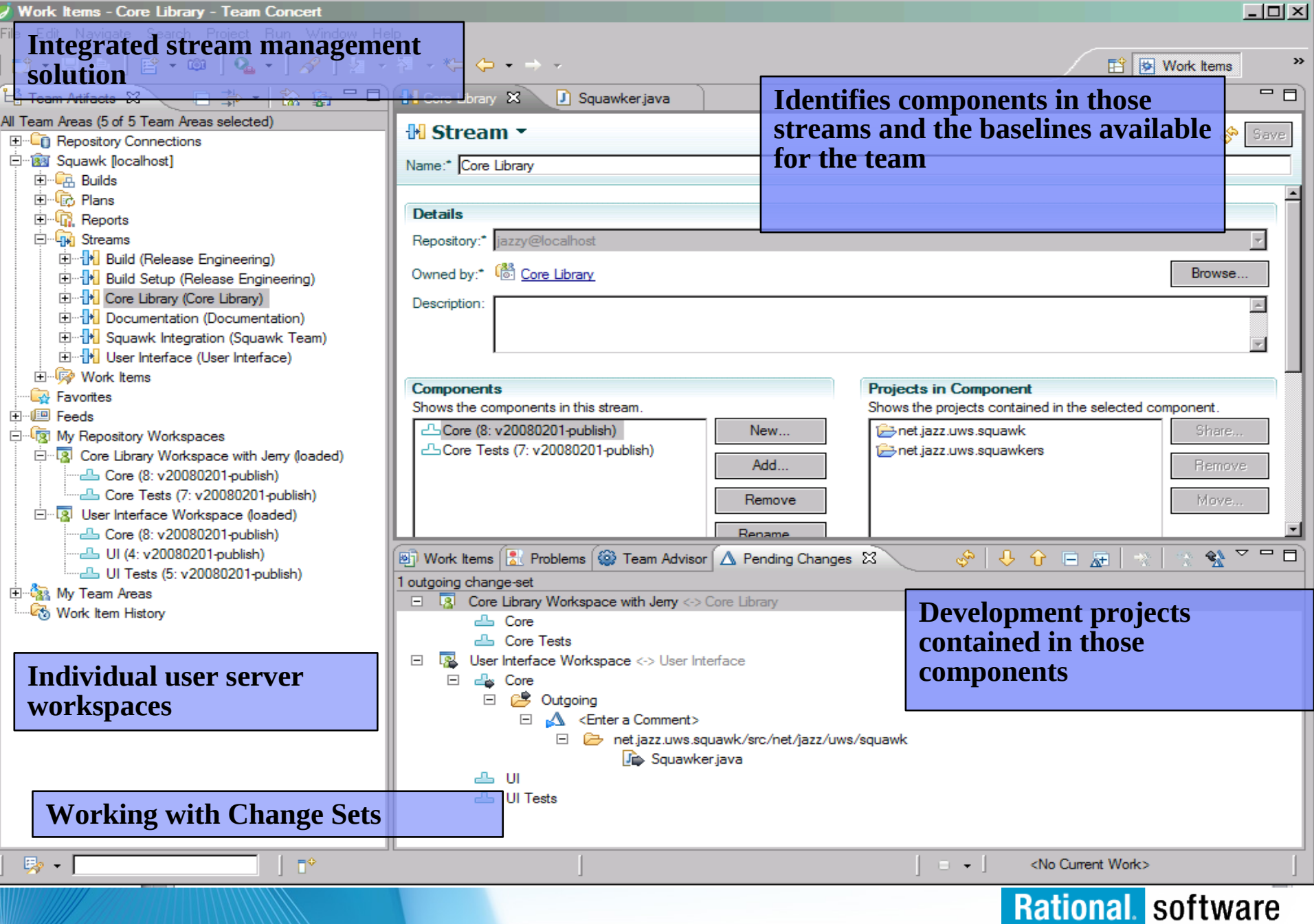

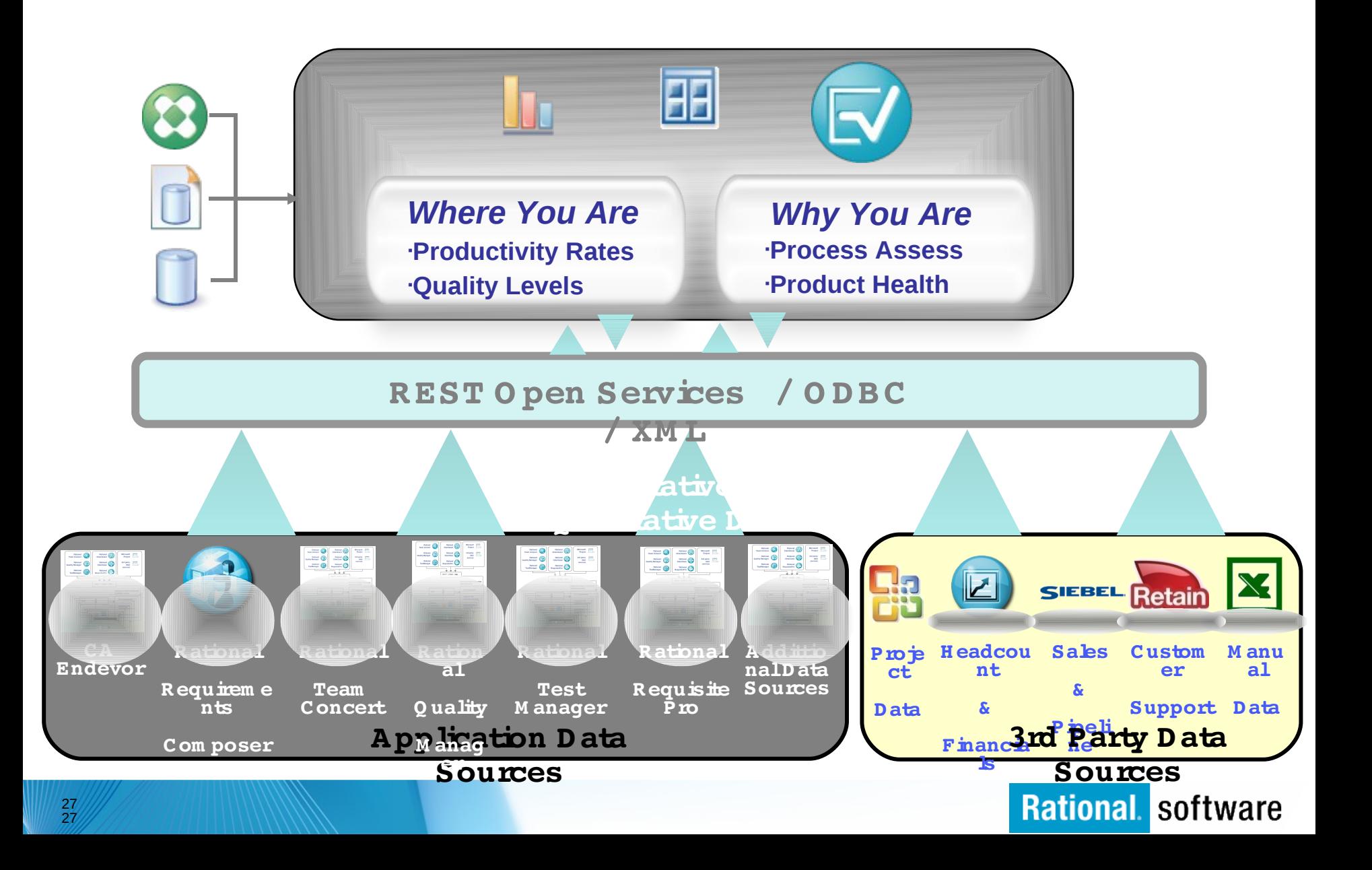

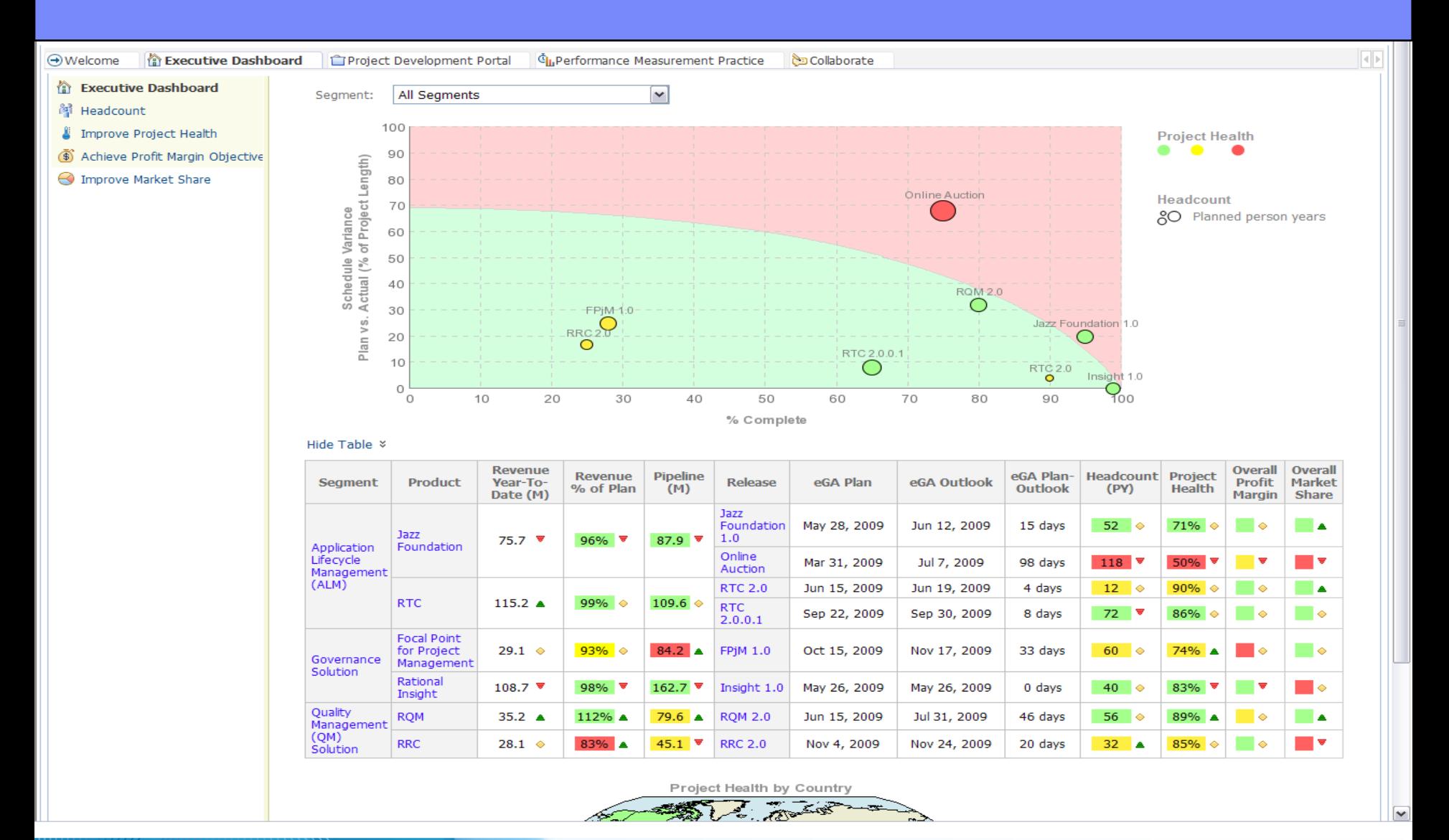

### **Expediance IBM Corporation Corporation Corporation Corporation Corporation Corporation Corporation Corporation Corporation Corporation Corporation Corporation Corporation Corporation Corporation Corporation Corporation**

### **Agenda**

- $\triangleright$  Empowering Z Applications with Enterprise Optimization.
- $\triangleright$  The Z-Mainframe for Applications is evolving.
- $\triangleright$  Adopting a 'Factory IT' Approach with this Strategy
	- The CxO View
	- The Developer View
- <sup>Ø</sup> **Empowering your Z Applications and linking your Business to IT Objectives**

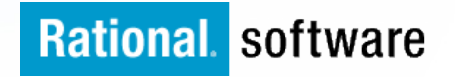

### **Technology Strategy**

Enterprise Optimization Supplement adds real value to current MF SCM practices

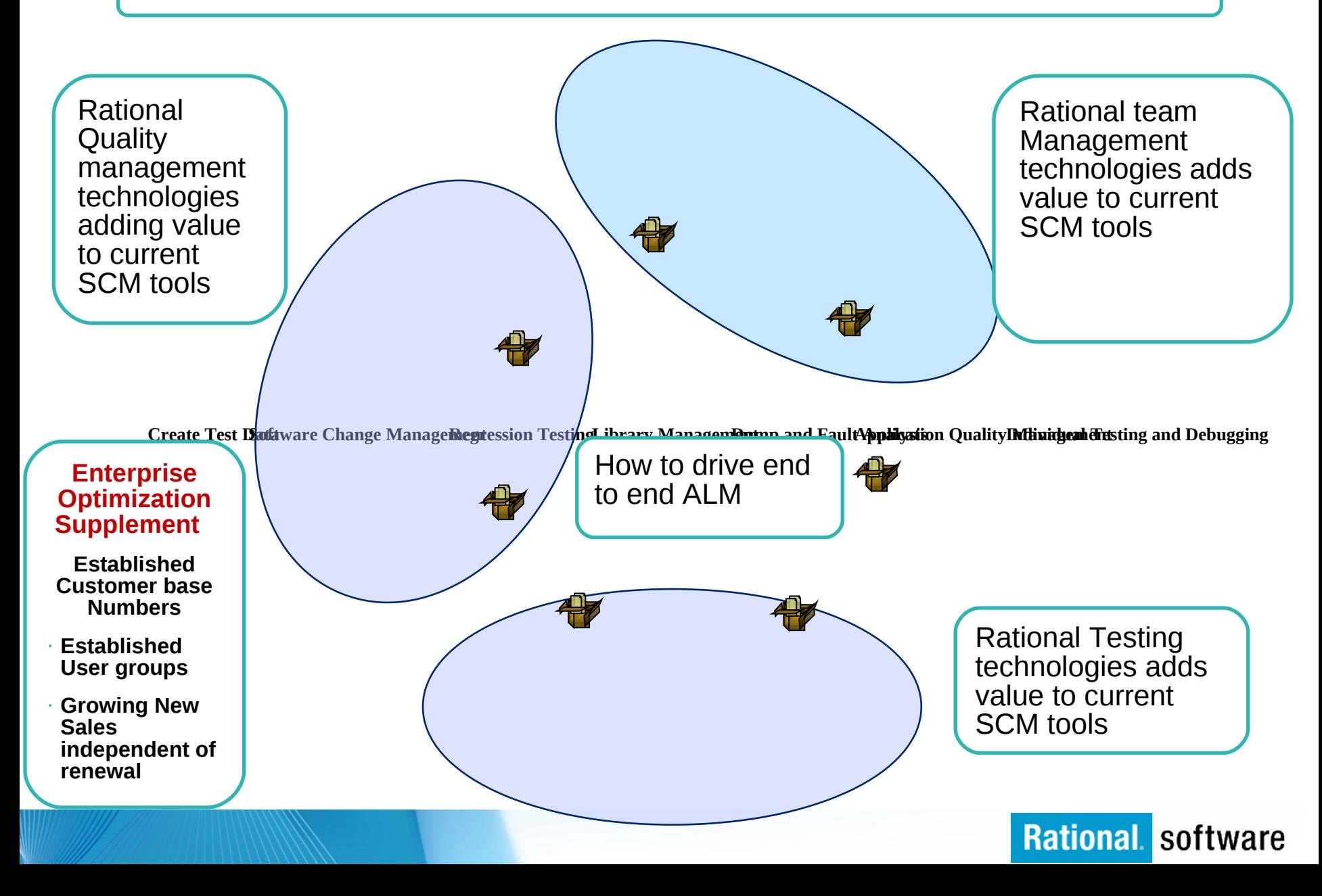

### **Maximise IT Management & Developers acceptance?**

Collaborative communications between all parties involved in Application development is **key to success**.

- $\triangleright$  Development Area:
	- Application Development
	- Development Support
	- Quality Assurance
	- Release management
- $\triangleright$  Operation Area
	- Production Control (Service Desk activity)
	- **Security**
	- Systems Programming
	- Database Management
- $\triangleright$  Senior management
	- Internal Audit
	- Executive Sponsor

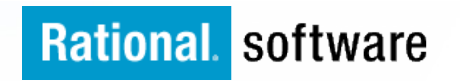

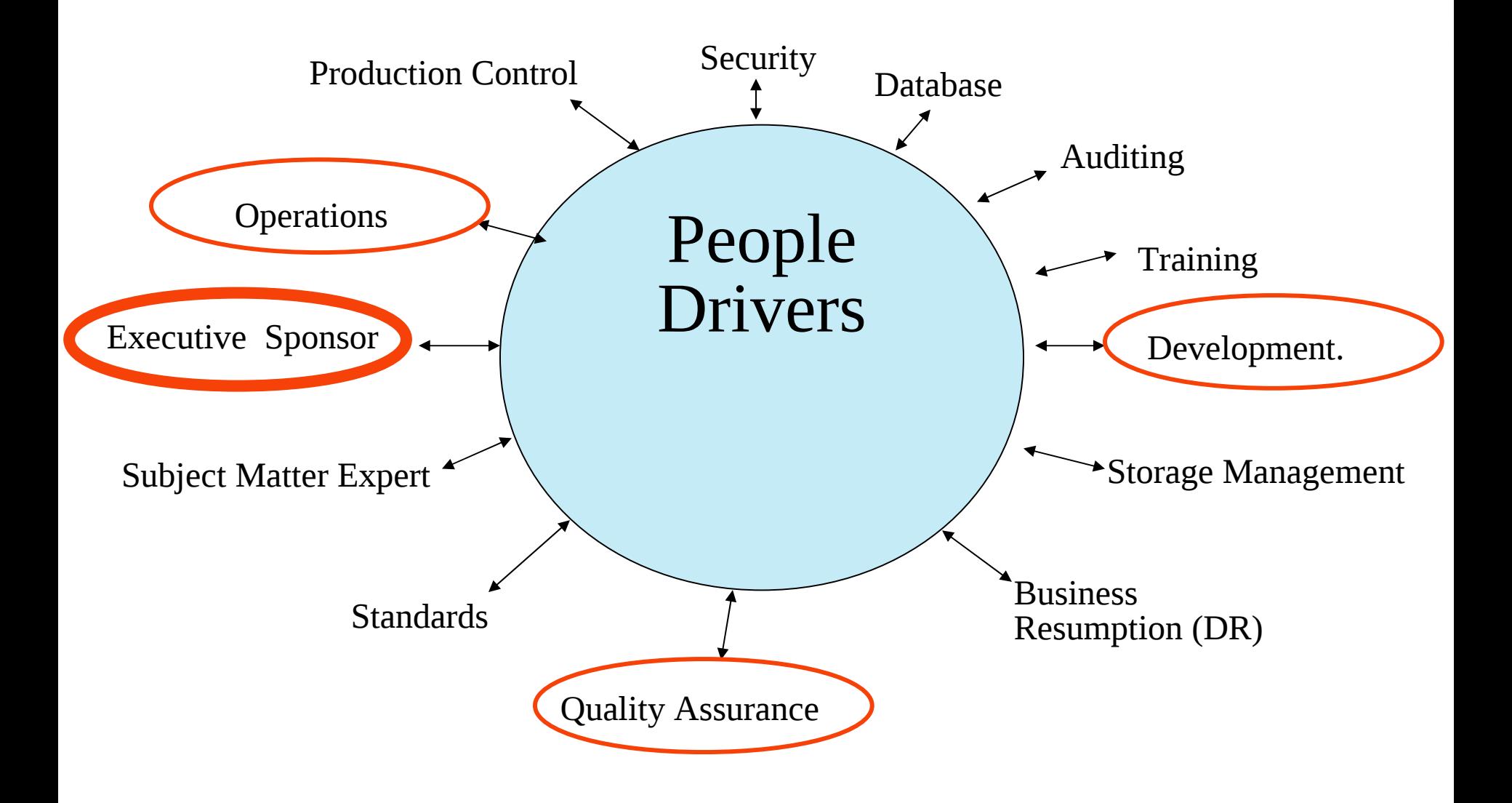

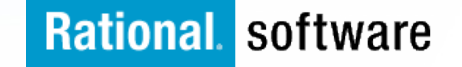

### **People – Process – Technology. The Business Drivers**

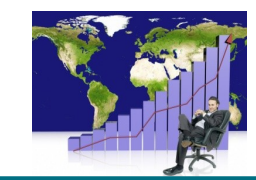

Hot buttons: Decrease costs, deliver measurable value, reduce risk<br>Decision criteria: Ability to demonstrate ROI, reduce TCO, reduce risk Ability to demonstrate ROI, reduce TCO, reduce risk Key influencers: Technology leaders, market influences, IT Execs

**CxO'**

**s**

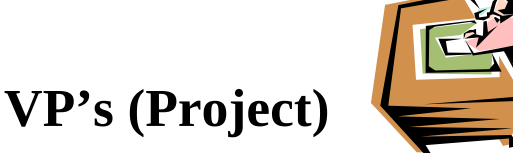

Hot buttons: Deliver commitments on time and budget, reduce TCO, flexible project resourcing<br>Decision criteria: Measurable improvements in project ROI, team efficiency, automation, streamline Measurable improvements in project ROI, team efficiency, automation, streamlined project and team onboarding

Key influencers: IT Leaders, Project Managers, regulatory and compliance standards

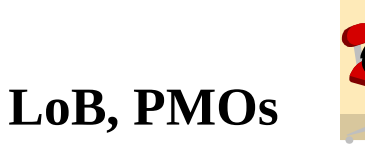

Hot buttons: Reduce time-to-market, leapfrog competition, improve customer relationships<br>Decision criteria: Support LOB collaboration and innovation: ability to fast-track projects Support LOB collaboration and innovation; ability to fast-track projects Key influencers: R&D Engineering, Enterprise Architects, IT project/program managers, Quality Managers, Business/System Analysts

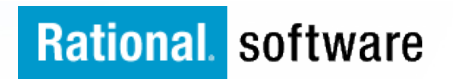

### **Helping the Alignment of IT to Business**

The Enterprise Optimization Supplement Stratergy links directly to 'Business Methodologies'

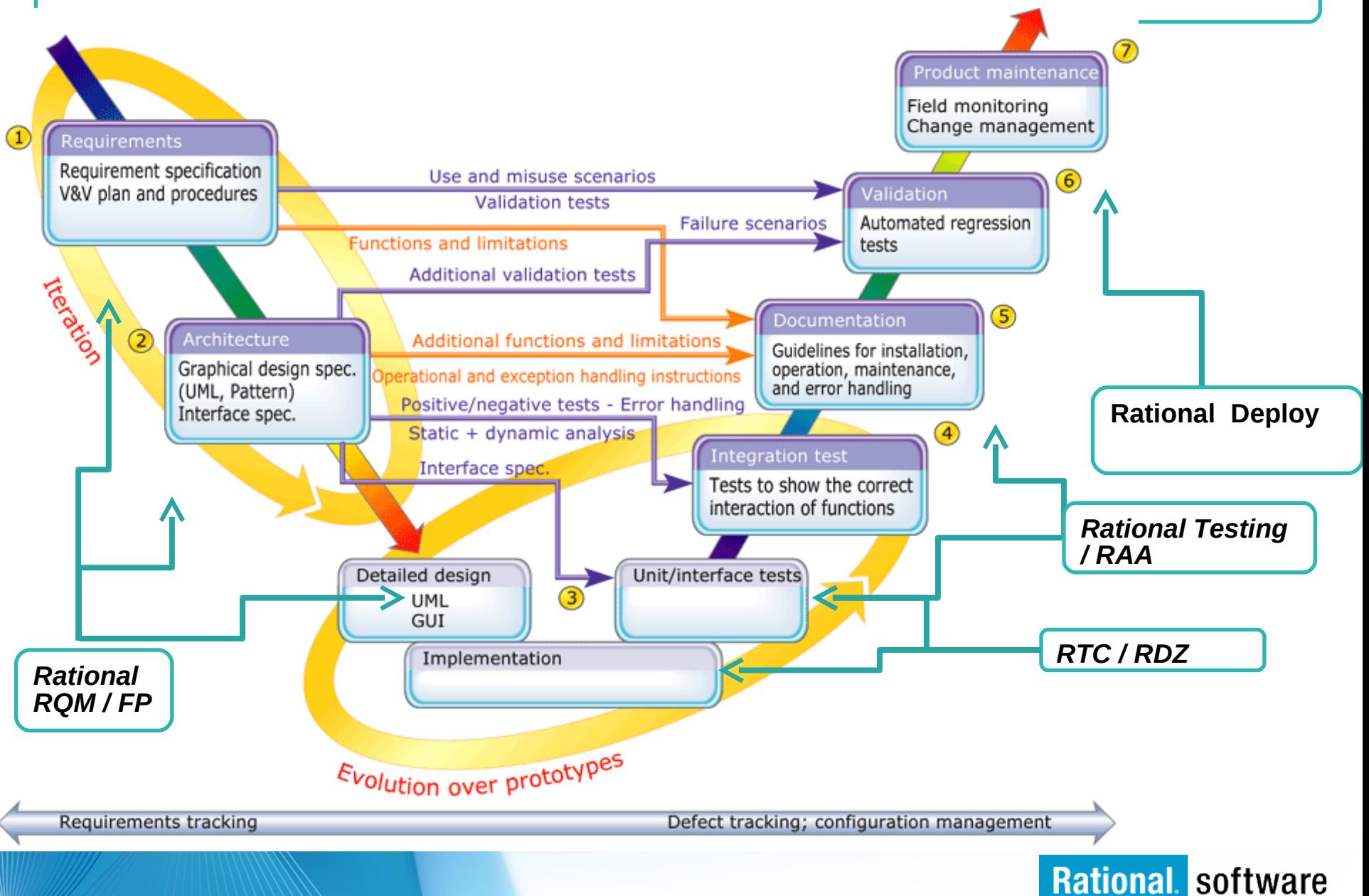

§ **Waterfall development Whe** *stabilit* **is the primary n**  *y* – **driver Example: CA Endevor linked to - Rational Team Concert,**

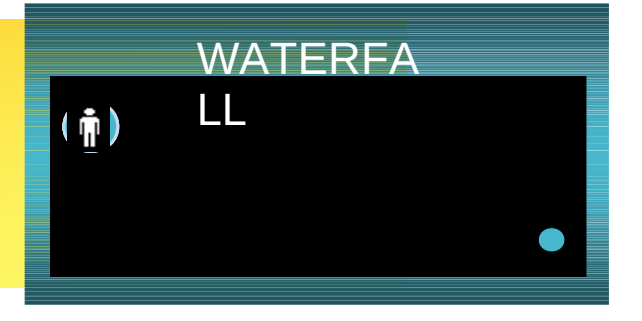

#### § **Iterative development Whe** *stability and change* **are equal players n**  – **Example: CA Endevor linked to - Rational Team Concert And RDZ,**

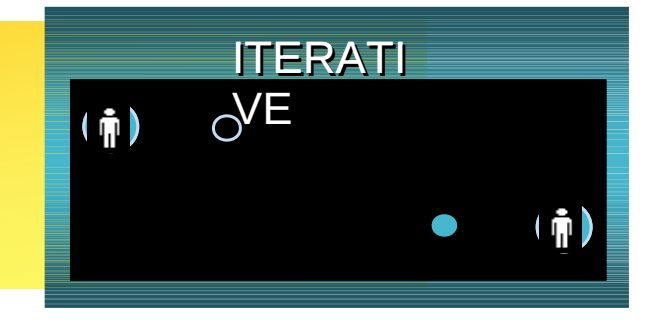

§ **Agile development Whe** *chang* **is the primary Example: CA Endevive inked to - Rational Team Concert**

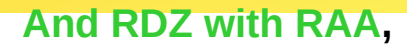

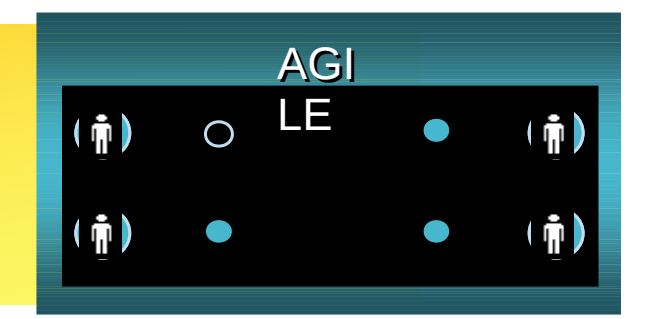

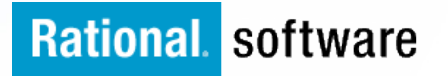

### **EOS – The Way Forward**

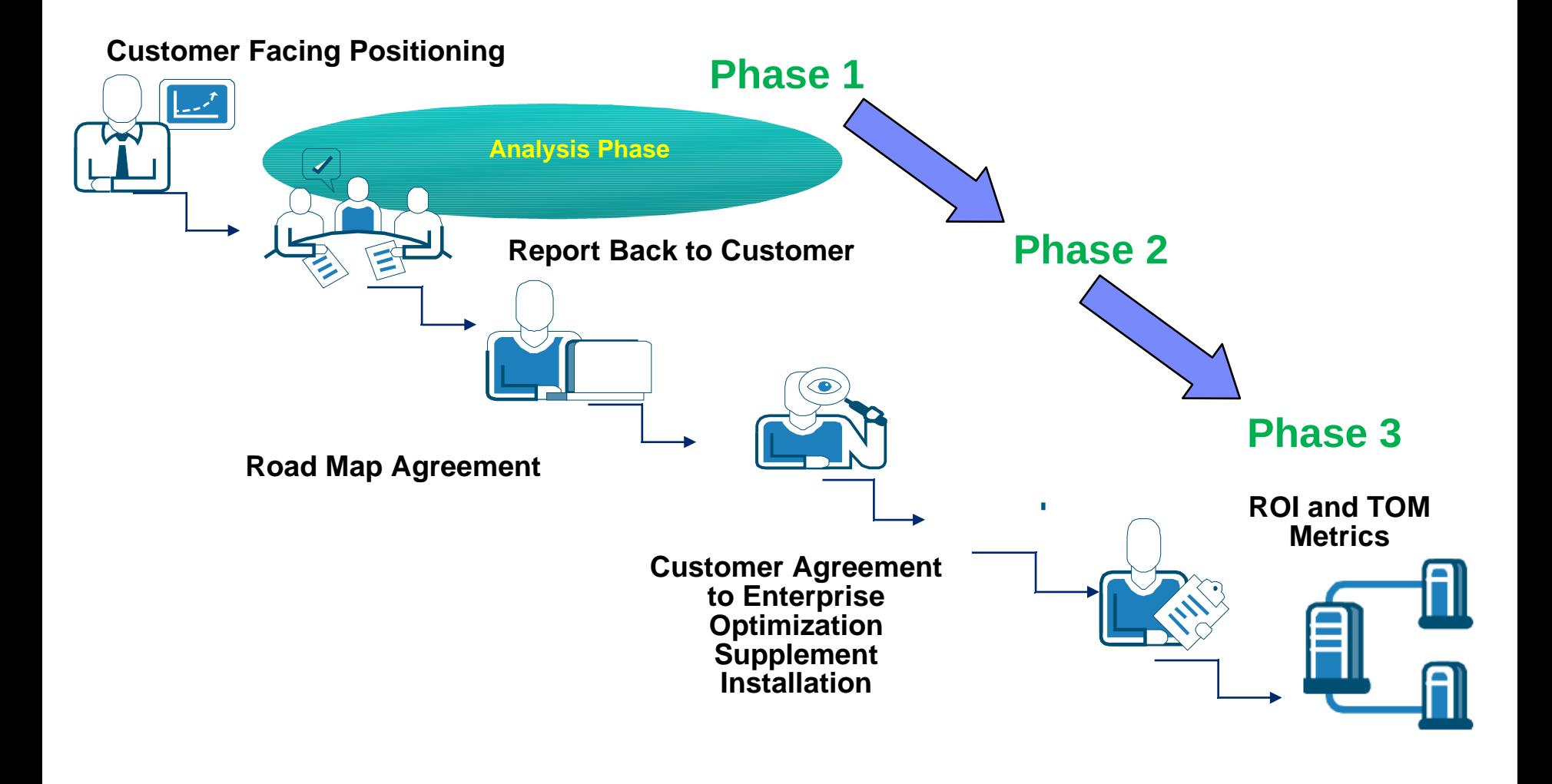

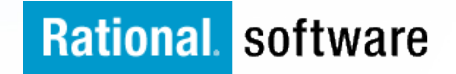

### Faster Management & Delivery of Applications

### **Enterprise Optimization Supplement - Phase 1**

Achieving the IT to Business **Objectives** 

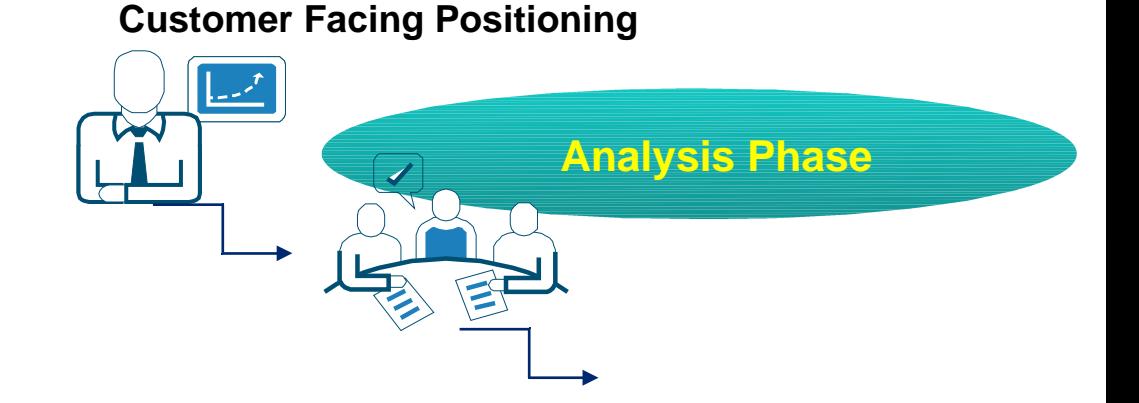

- One to one interviews with identified staff members
	- SCM Administration (Mainframe )
	- Development Areas (Project management & Design Management)
	- Release Management
	- Build Management
	- Change Management
	- Quality Control

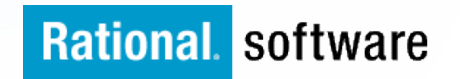

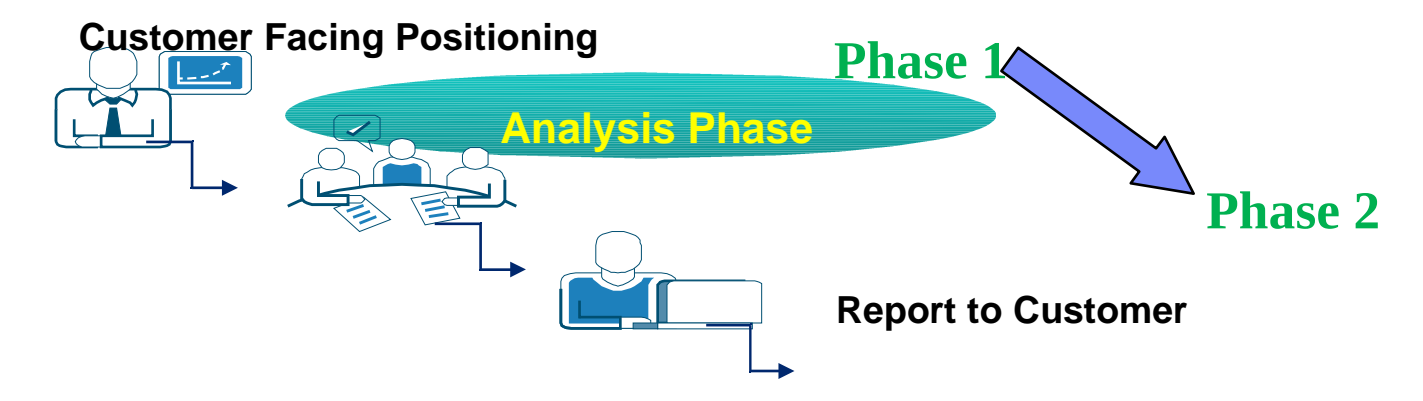

- Results are consolidated into deliverables:
	- An Assessment Report
		- Report detailing assessment activities, findings, and recommendations a current GAP Analysis and Maturity Model around the current Lifecycle Process Management practices.
	- A Readiness Plan
		- Specific set of actions to address the findings
	- Findings Presentation
		- Business and technical presentation of the phase 1 analysis

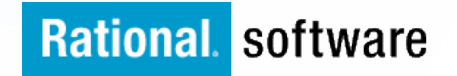

### The Business and Technical Report – Key Headings

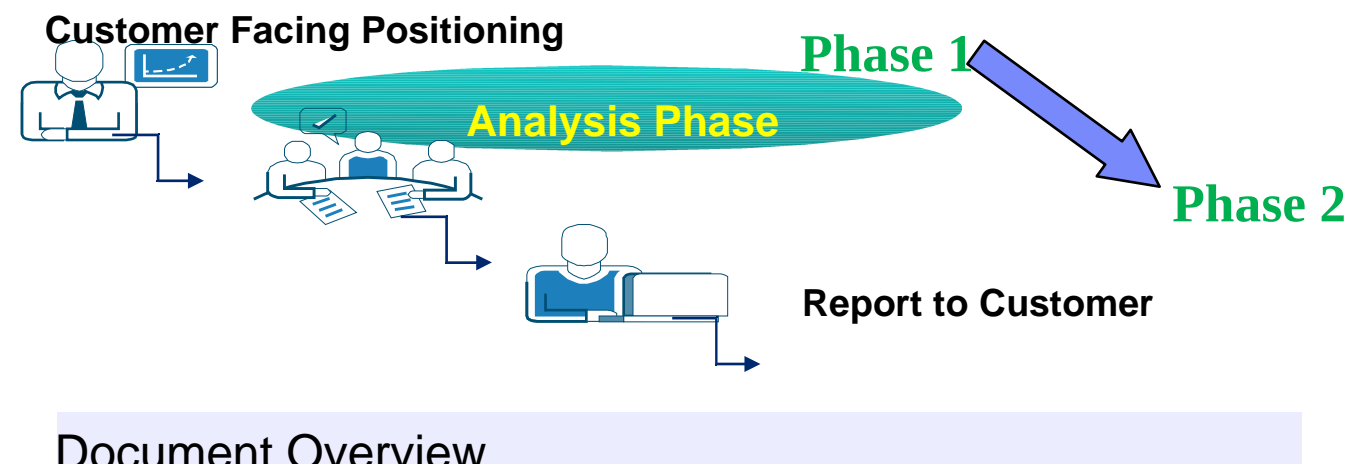

Executive Summary and Goals

Managing through ITIL and COBIT Best Practices

Business Model

Solution Definition

Solution Architecture Model

Detailed Physical Architecture

Solution Impact

Quality Attributes

Success Criteria and Test Plan

Phasing, Roadmap, and Implementation PLan

Appendix

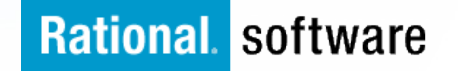

### **Bringing Maturity Modelling to the Development areas**

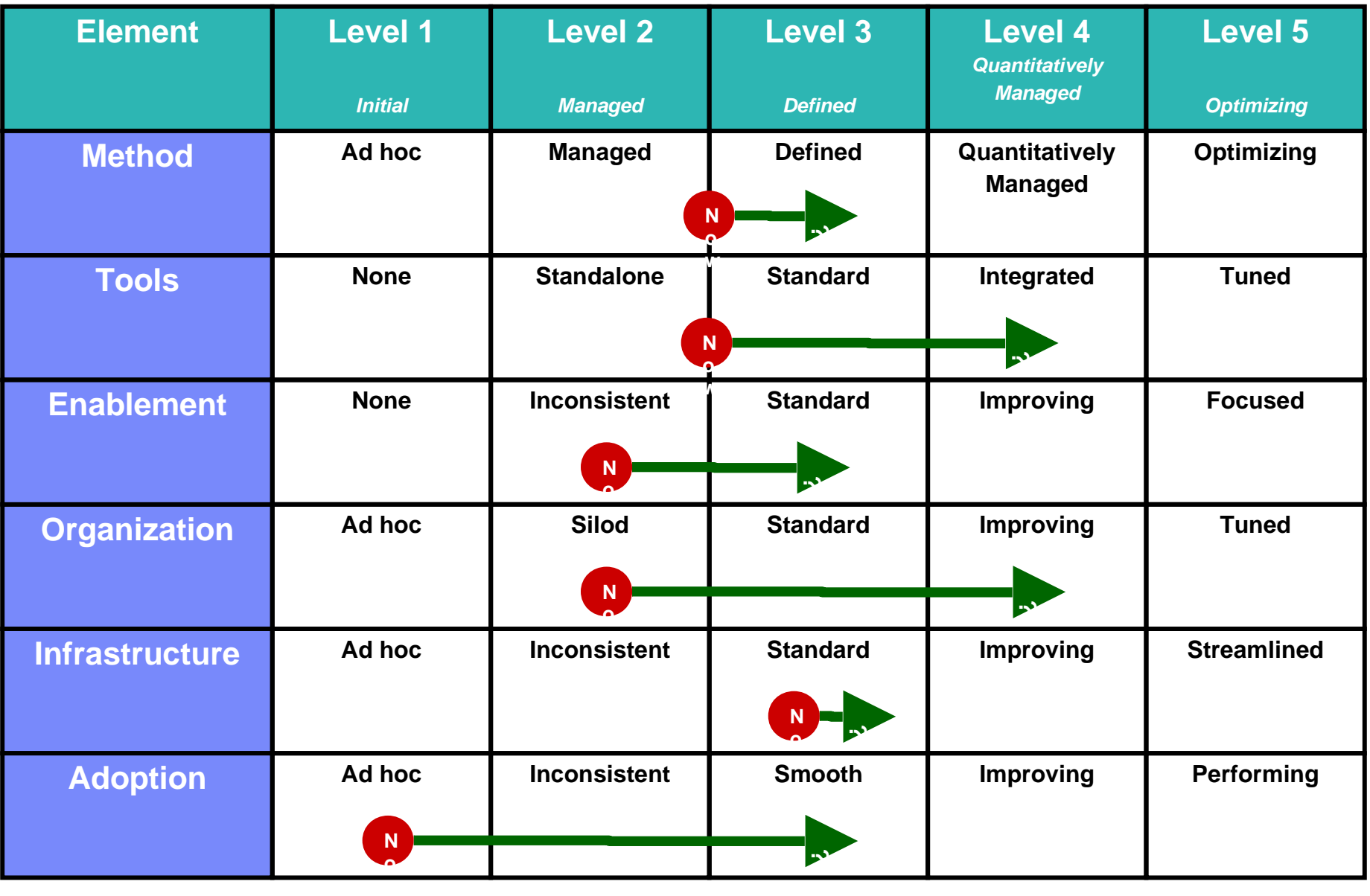

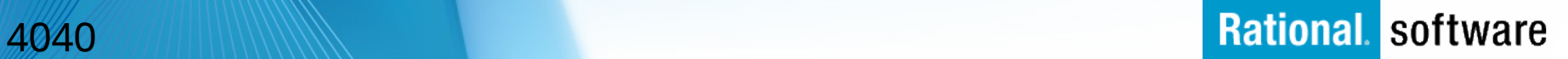

### **Process Improvement – Bringing Agile to the Mainframe**

- Using Agile techniques to do iterative Process Improvement
- Using Integrated Tools and Automation to maximize the benefit
	- **Enablement**
	- Expert Advice and Empowerment
	- Compliance, Audit, Enforcement and Reproducibility
	- Minimize Administration

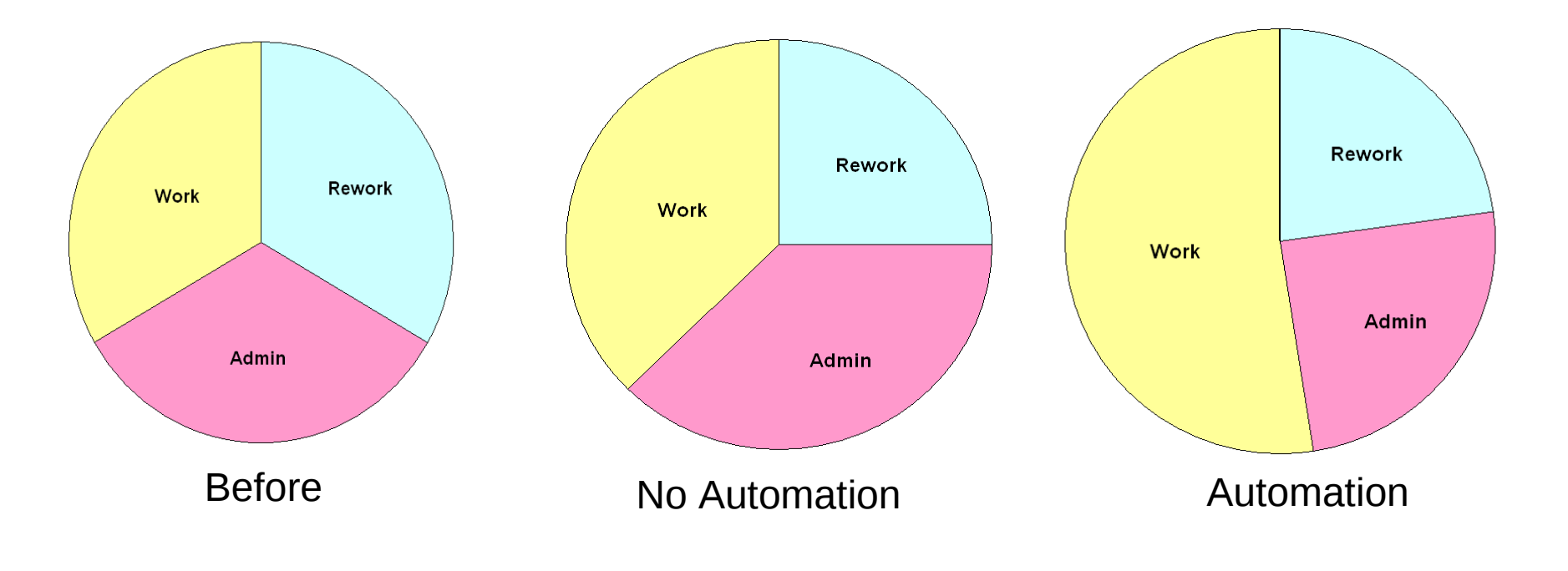

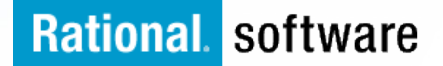

### **Analysis for Enterprise Optimisation**

- Base Analysis review
	- : Determine Application Strategy

#### **Health Assessment for Enterprise Applications Parallel & Integrated Work Streams**

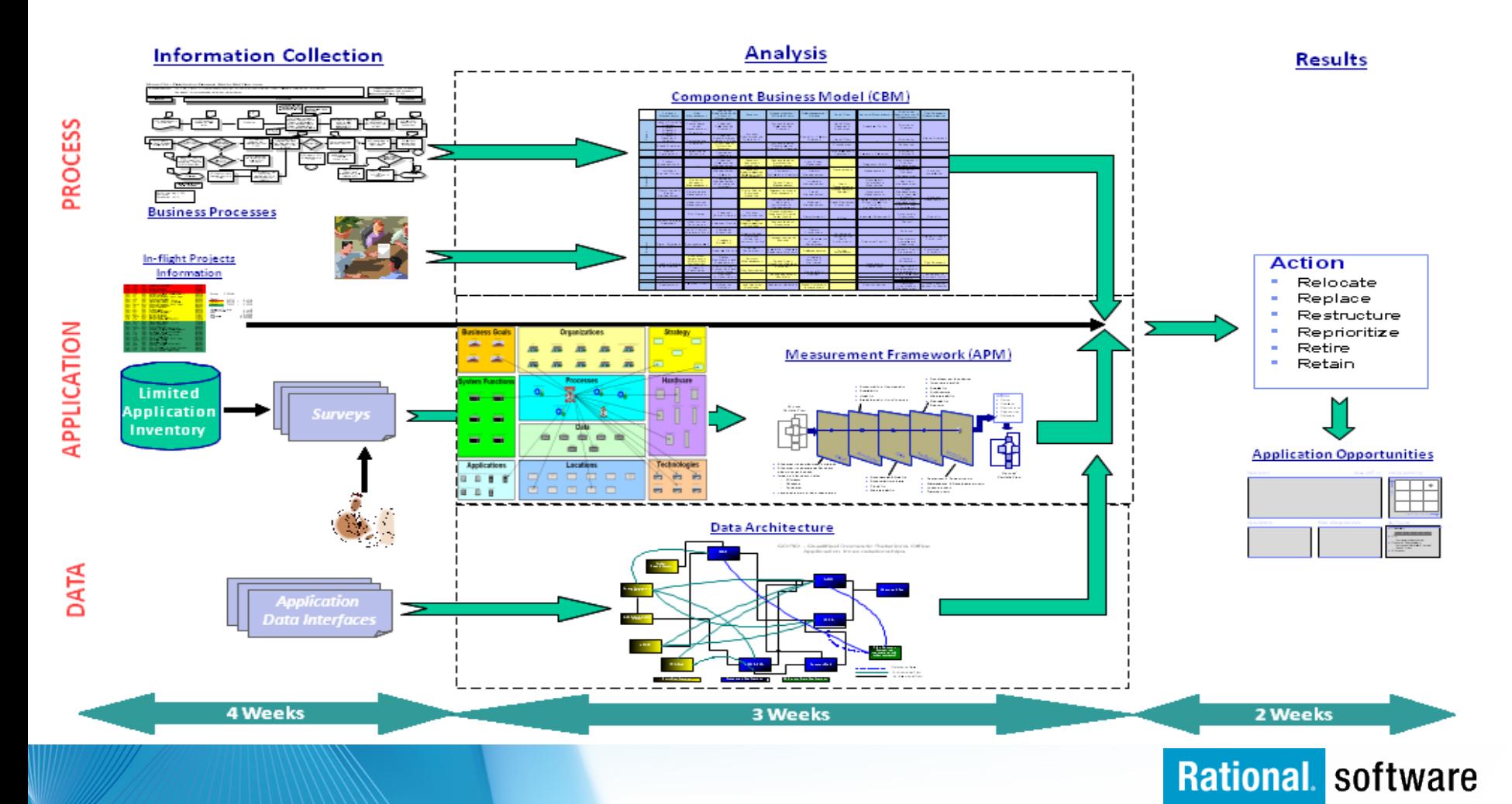

**Diagnostics to Improve Along Operational Objectives**

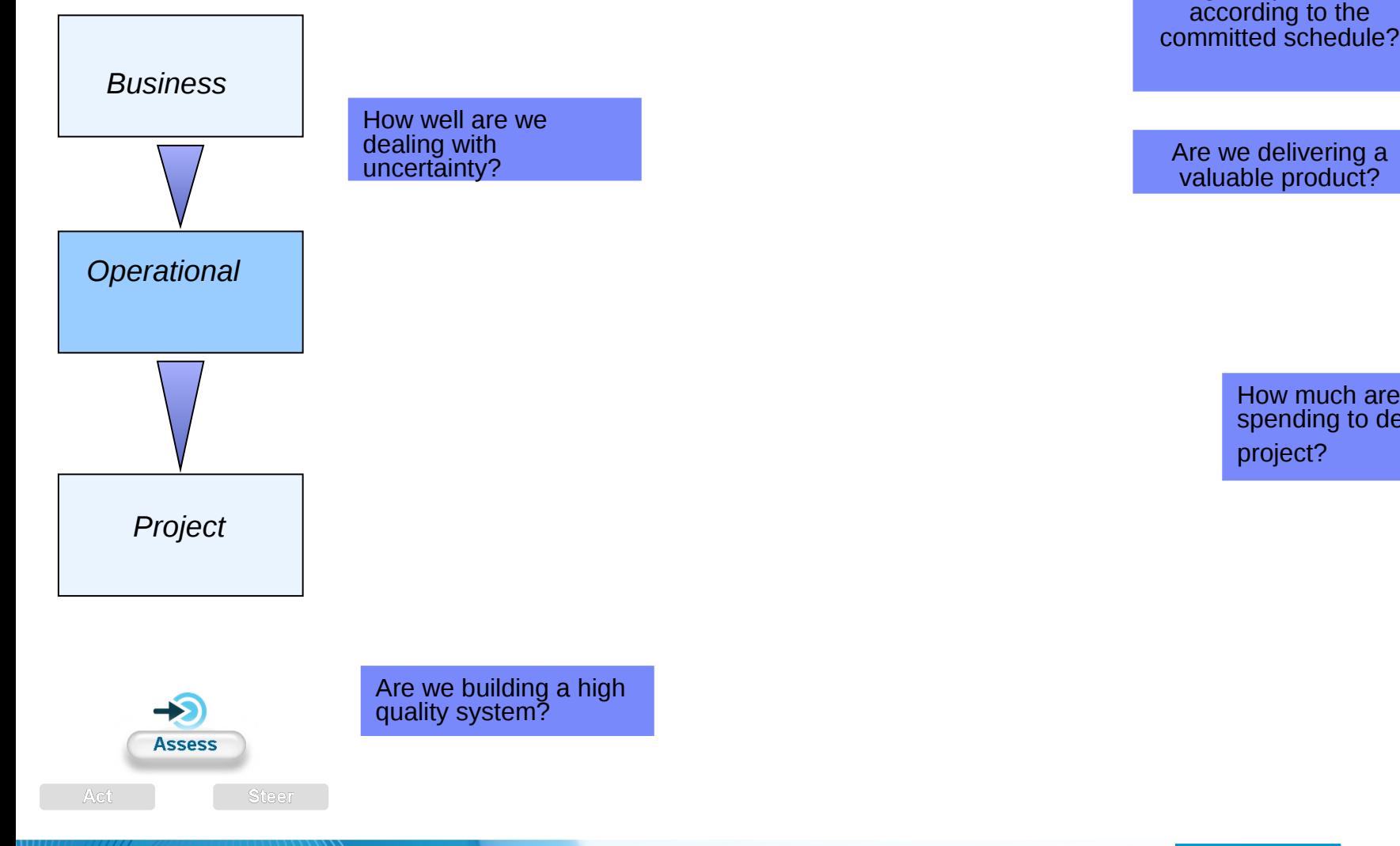

Are we producing the right capabilities according to the

> How much are we spending to deliver the

> > nal coftware

**XX** 

### **Phase 1 Roadmap**

- § **Designed for Maximising a Enterprise Optimization Supplement for the EM Accelerator for Developers Solution** 
	- Shows the time projection of a roadmap based on iterations
	- The scheduled time of work items are shown as a roadmap on a timeline.
	- The roadmap can also show blocking or depends on relationships between activities in the implementation

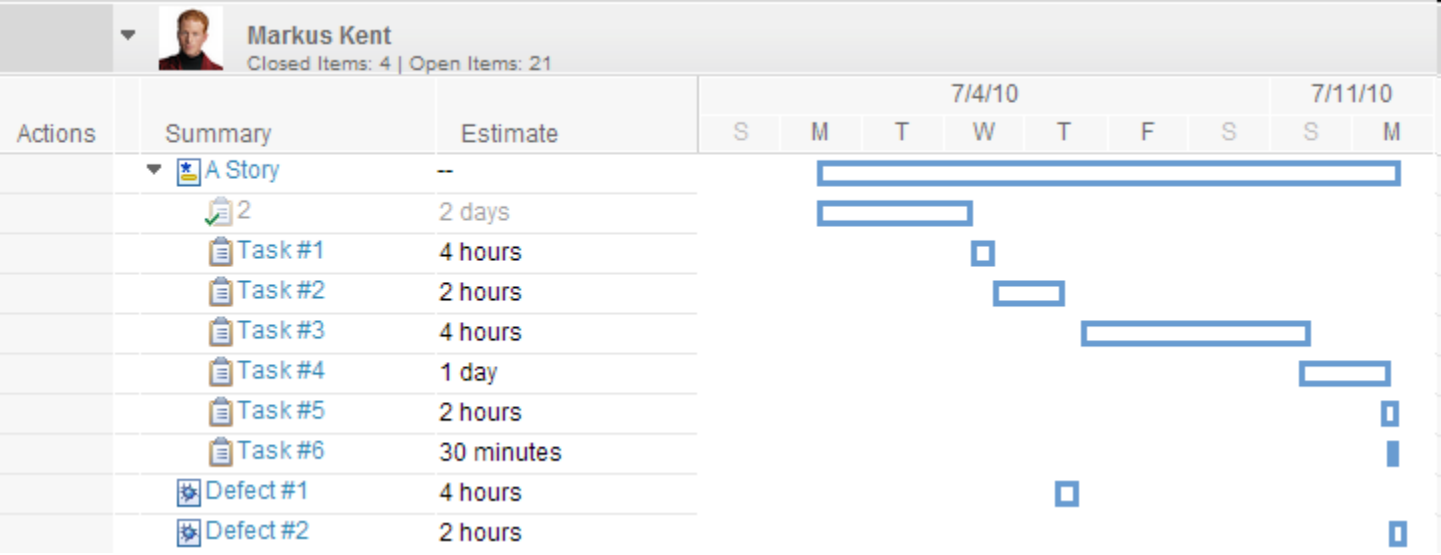

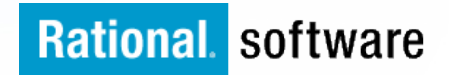

## **Review of Current Existing Environment**

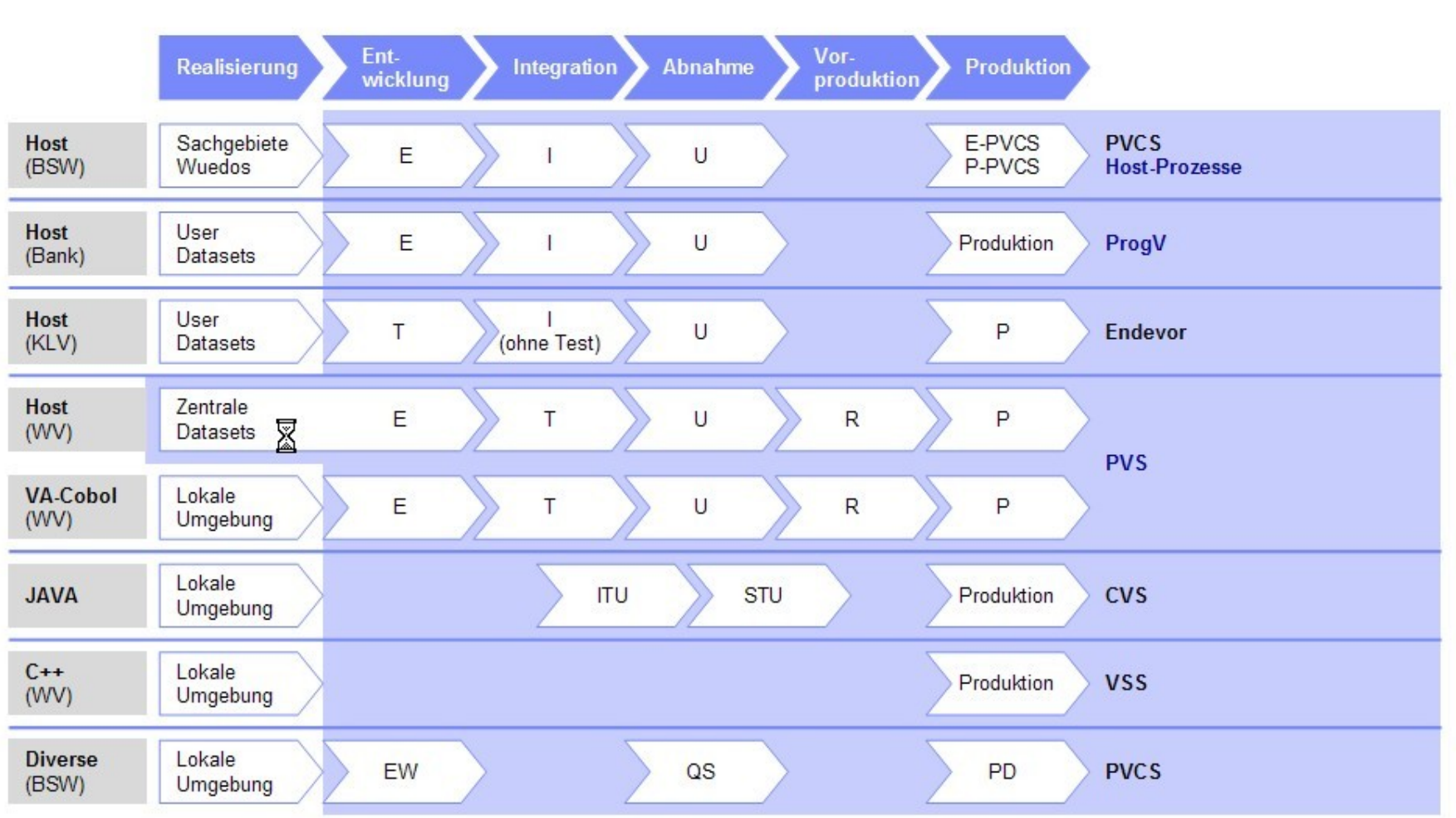

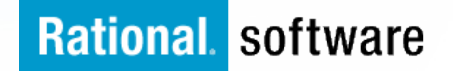

**Testumgebung** 

## **The New Improved Environment with EOS**

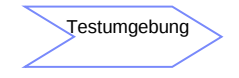

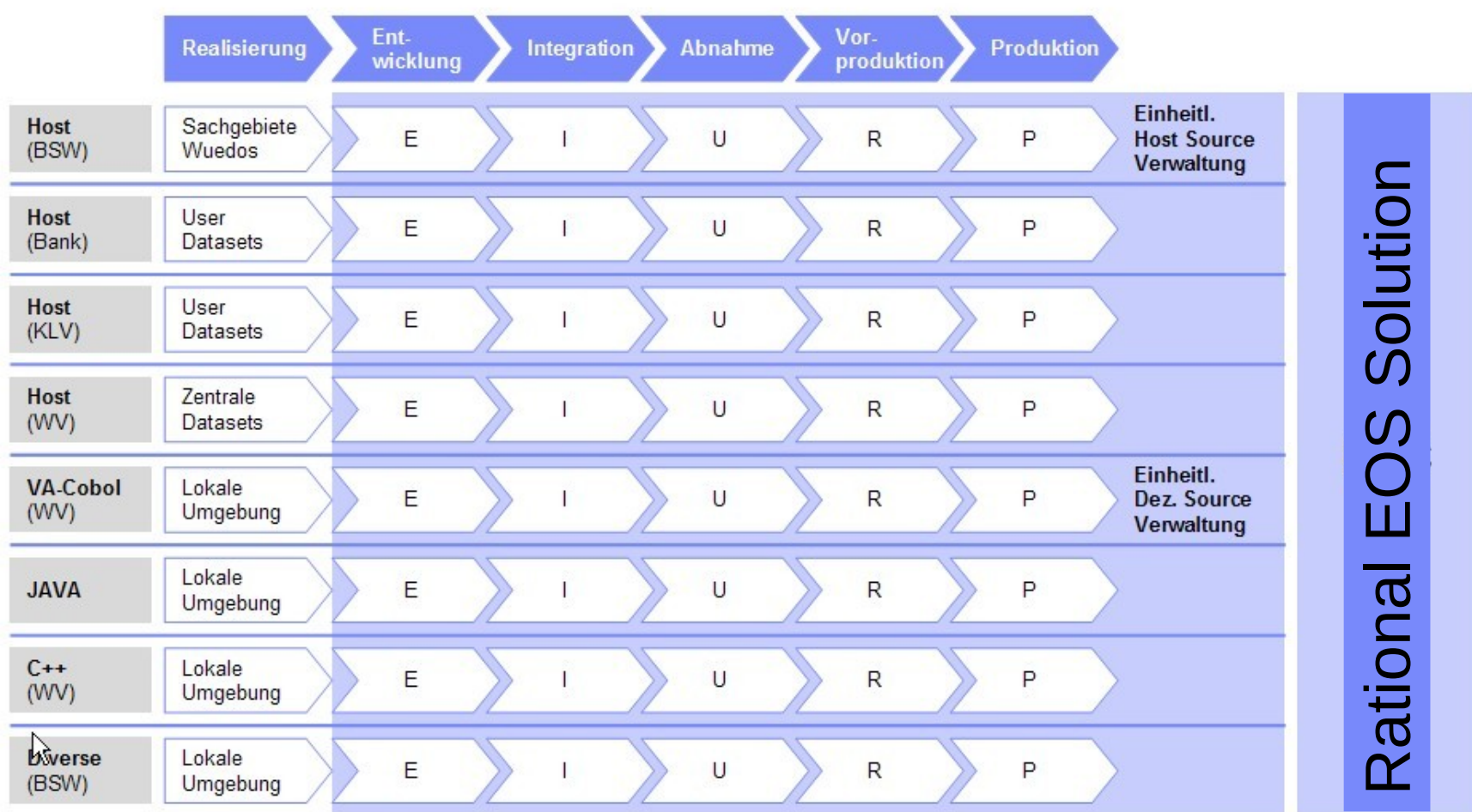

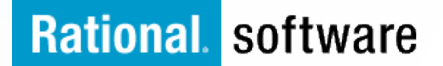

### **Summary**

### **Application IT to Business Analysis provides**:

- § A "health check" of the state of your project's software development practice, compared to industry best practices
- § Prioritized list of recommendations for possible improvements.
- An objective, third-party perspective by software industry experts, which can provide needed justification for change
- § Readiness Plan for implementing short-term and long-term recommendations

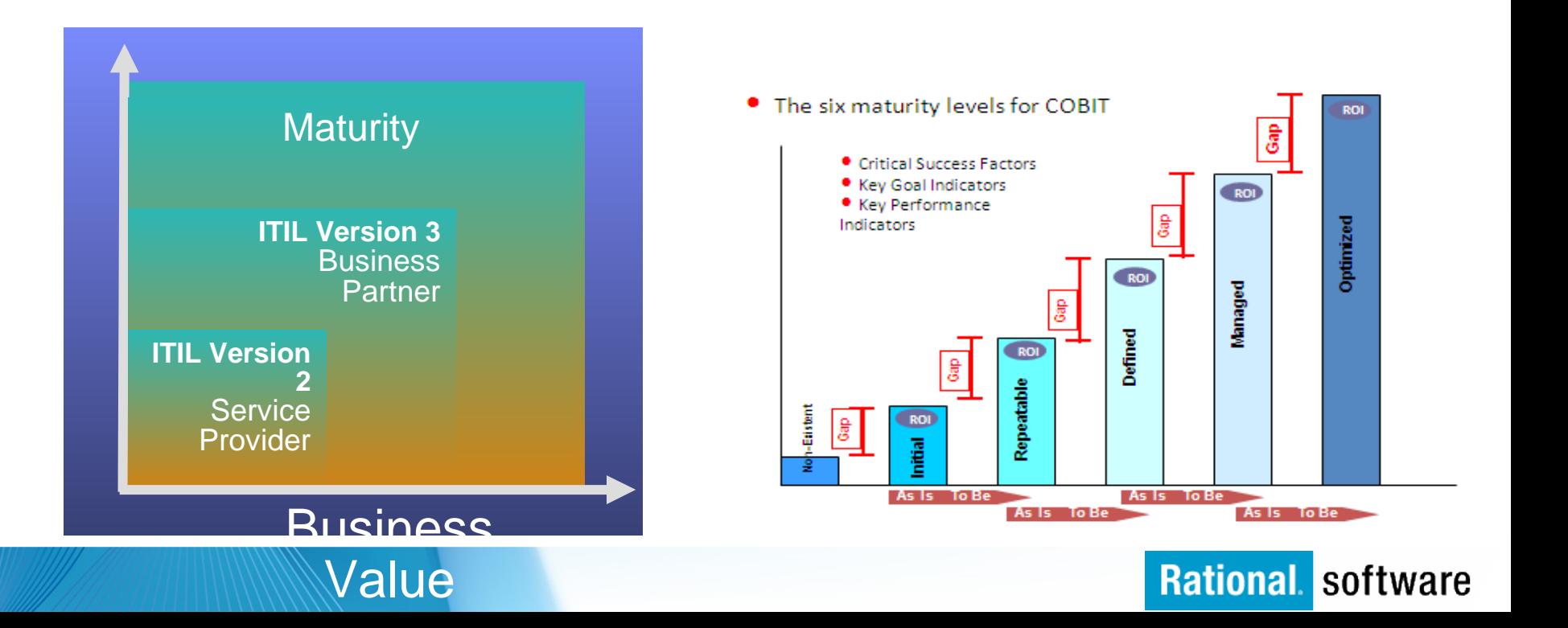

### **The EOS Solution**

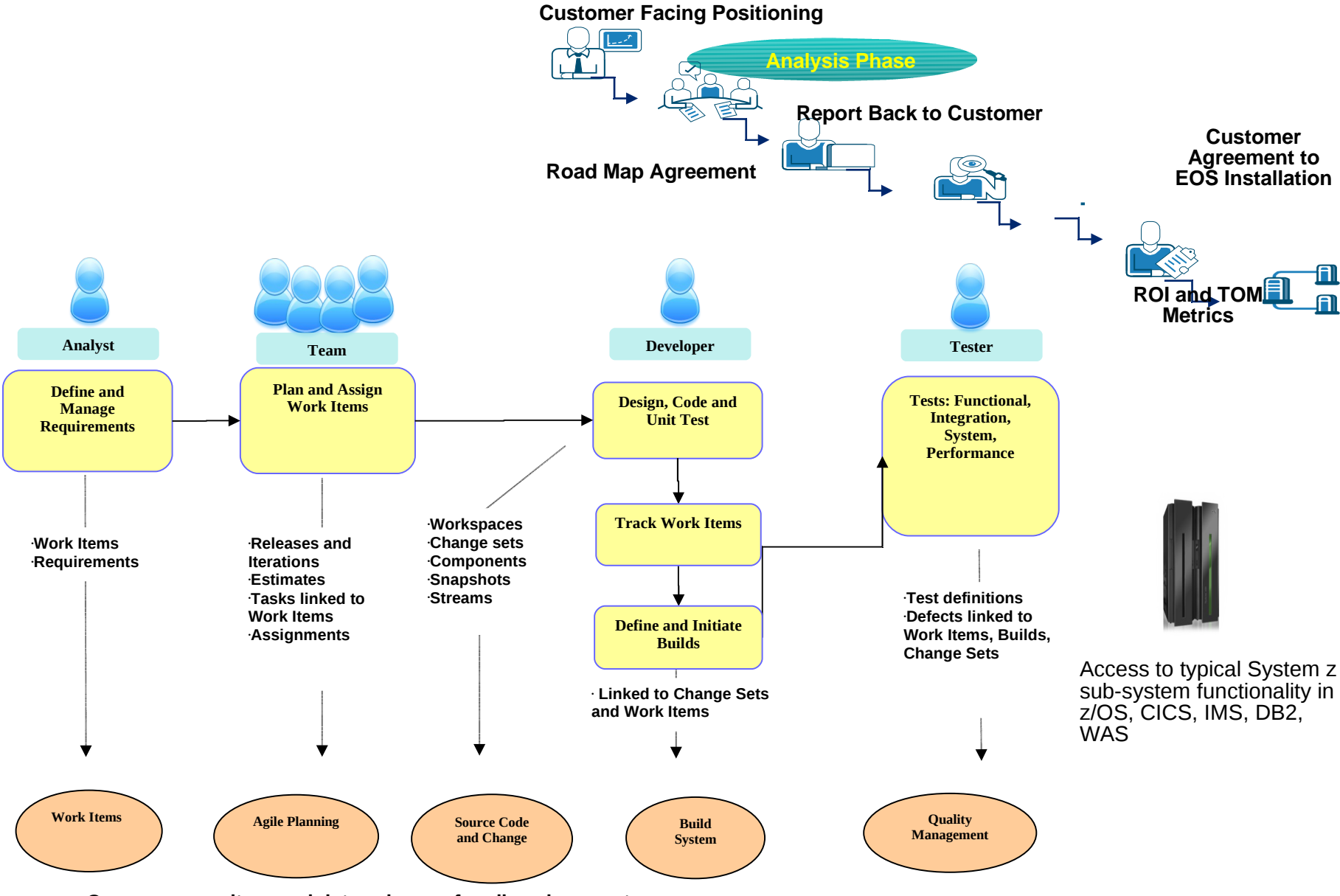

**Rational software** 

**Common repository and data schemas for all environments**

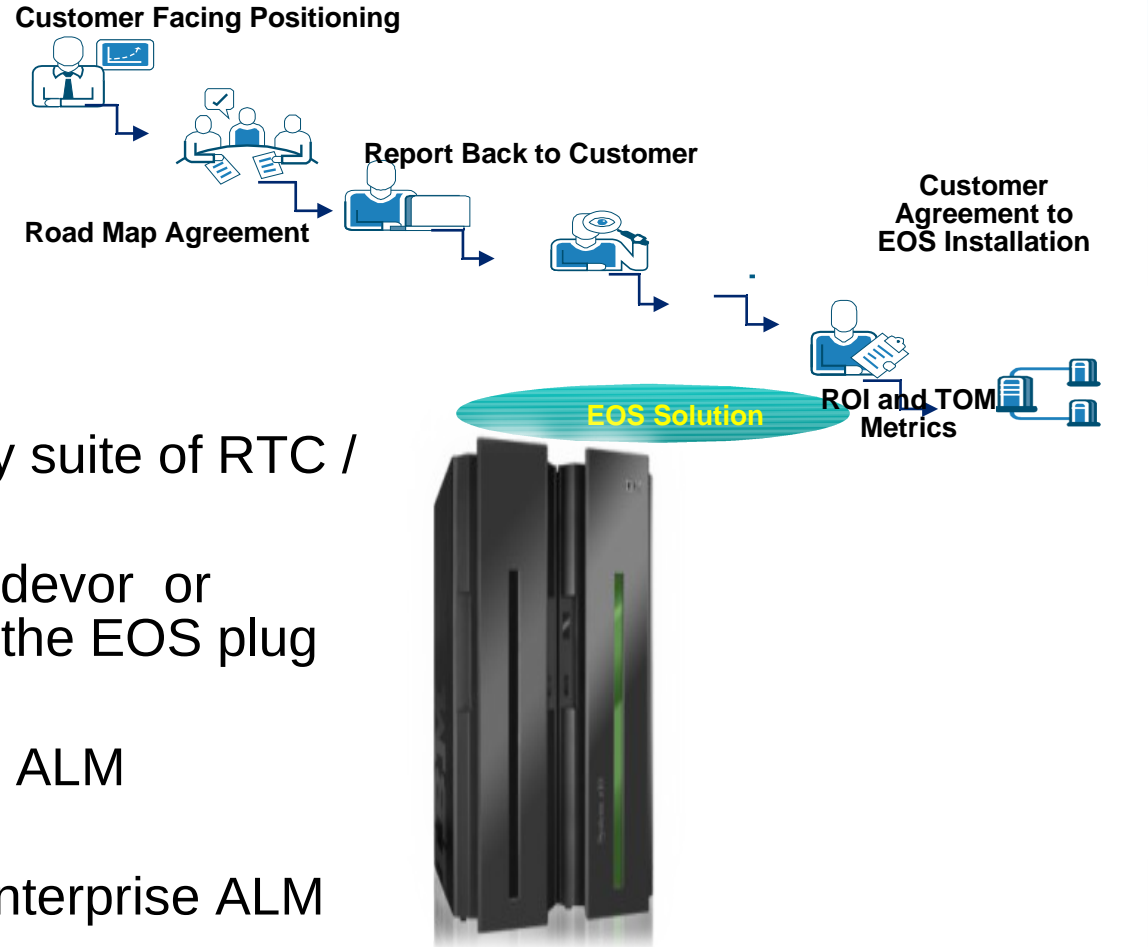

Access to typical System z sub-system functionality in z/OS, CICS, IMS, DB2, WAS

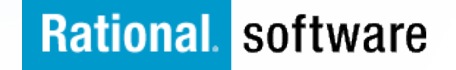

### **The EOS technical Solution**

- § A tightly integrated technology suite of RTC / RDZ / RAA
- § Direct link to either the CA Endevor or Serena Changeman ZMF via the EOS plug in's.
- § Maximises current mainframe ALM processors and practices
- § Provides added value to an enterprise ALM case.

### **Agenda**

- $\ge$  Empowering Z Applications with Enterprise Optimization.
- $\triangleright$  The Z-Mainframe for Applications is evolving.
- $\triangleright$  Adopting a 'Factory IT' Approach with this Strategy
	- The CxO View
	- The Developer View
- $\triangleright$  Empowering your Z Applications and linking your Business to IT Objectives
	- § **The supporting Rational technologies**

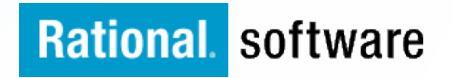

### **IBM Rational Team Concert**

### *Software innovation through collaboration*

### *"Any Plan, Any Process, Any Platform"*

### § **Collaborate in-context**

 Integrated release planning and reporting, source control, document collaboration, work item, build management, dependency analysis, deployment, chat and process guidance

#### § **Streamline development**

- ▶ Out-of-the-box agile, formal and hybrid process configurations
- § **Automate governance**
	- Assess project status and trends in real-time with web-based dashboards, metrics and reporting
- § **Scale to the enterprise**
	- Supports teams ranging from a few to thousands of developers and stakeholders across platforms

#### § **Unify diverse teams**

- Supports Cobol, PL/1, J2EE, .NET …
- Co-existence with popular toolsets
- $\blacktriangleright$  Full zEnterprise support

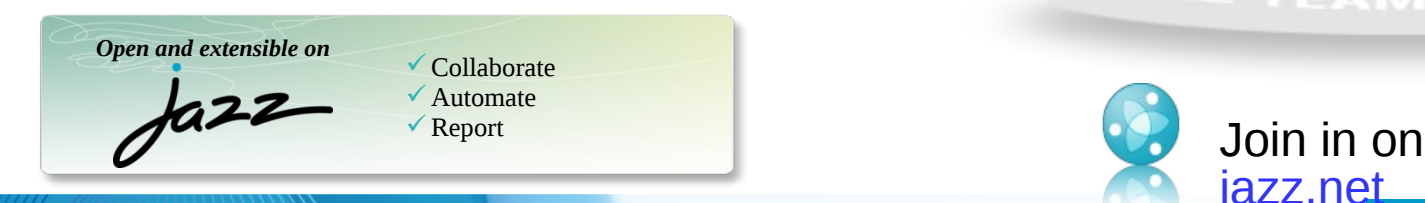

#### **IBM Rational Team Concert**

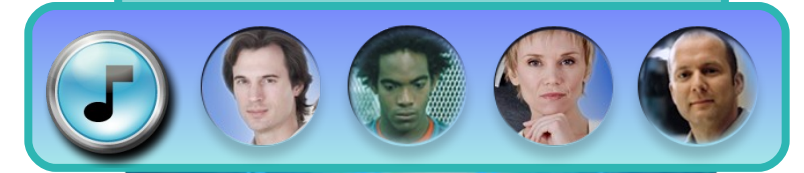

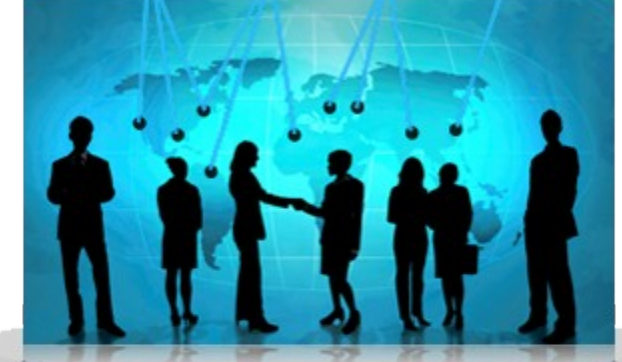

transparent *integrated presence* wikis OPEN real-time reporting chat documents Web 2.0 *custom dashboards* automated data gathering *EXTENSIBILITY Eclipse plug-ins* services architecture *FREEDOM TO CREATE*

<sup>JAZZ</sup> TEAM SERVER

[jazz.net](https://jazz.net/projects/rational-team-concert-z/)

**nal** software

### **Agile – For the Mainframe and outwards**

### § *Advanced Planning for Formal and Agile Teams*

- *Formal Project Management Process Template*
- *New Risk types with Risk Actions*
- *Visualize Plans Based on a Timeline*
- *Resource Allocation and Scheduling*
- *Plan Snapshots*
- *Redesigned Scrum Task Board*

### § *Flexible Configuration*

- *Work item and process customization*
- *Legacy SCM Co-existence*
- *Eclipse, IDE, ISPF, Web*
- *Cross-platform and multi-platform*

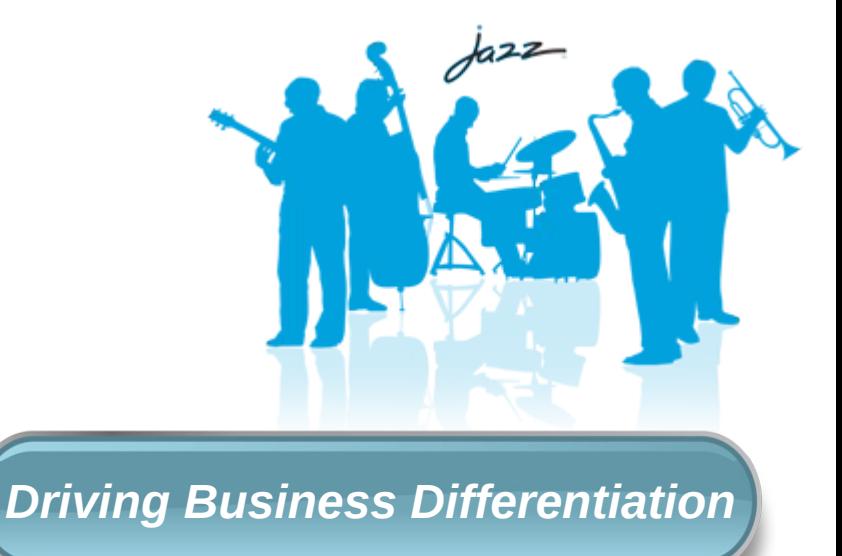

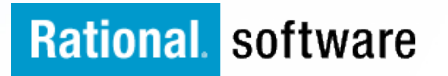

### **Rational Asset Analyzer**

# **What is Rational Asset Analyzer?**

An application understanding tool

- Improved project effectiveness, with reduced risk and improved productivity
	- Gather complexity metrics across multi-platform applications
	- Determine the application structure and key relationships
	- Identify scope and impact of pending application or database changes
- Role Oriented User Interface
	- Developer-oriented Eclipse user interface integrated with RDz
	- Easy-to-use browser interface for search, exploration, dashboard and construction of complex queries
- "Comprehensive repository built on DB2
	- Accessible via RESTful interfaces
	- Data schema is documented
	- Enabled for Rational Insight dashboard integration
- Fundamental to business decision making solutions
	- Provides business rule identification in source code inventory
	- Enables business rule capture and management with WebSphere ILOG BRMS
- ■Platform-specific editions available
	- Rational Asset Analyzer Windows server-based with z/OS access
	- Rational Asset Analyzer for System z z/OS server-based with Windows and AIX access

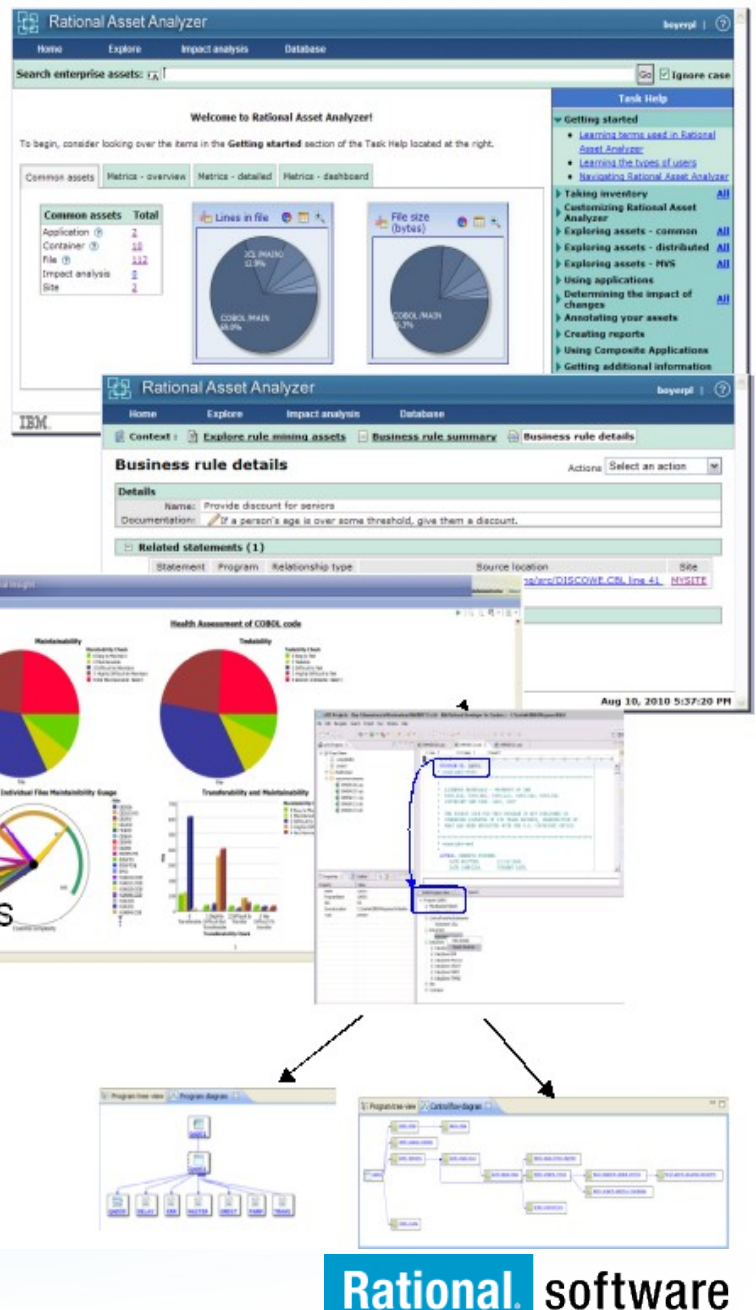

## RAAi – Eclipse/RDz based integration

*Combine productivity gains of RDz with the enterprise-level insight in RAA*

### **Benefits**

- § Provide software artifact analysis of local workspaces to the developer
- § Reduce developer's time needed to understand impact and make the changes in complex applications
- § Allow developers to see their work in context of heterogeneous artifacts across the whole enterprise
- § Bring enterprise analysis directly into developer workspace

重

**CAA** 

Is: Program tree view 3 Program diagram 23

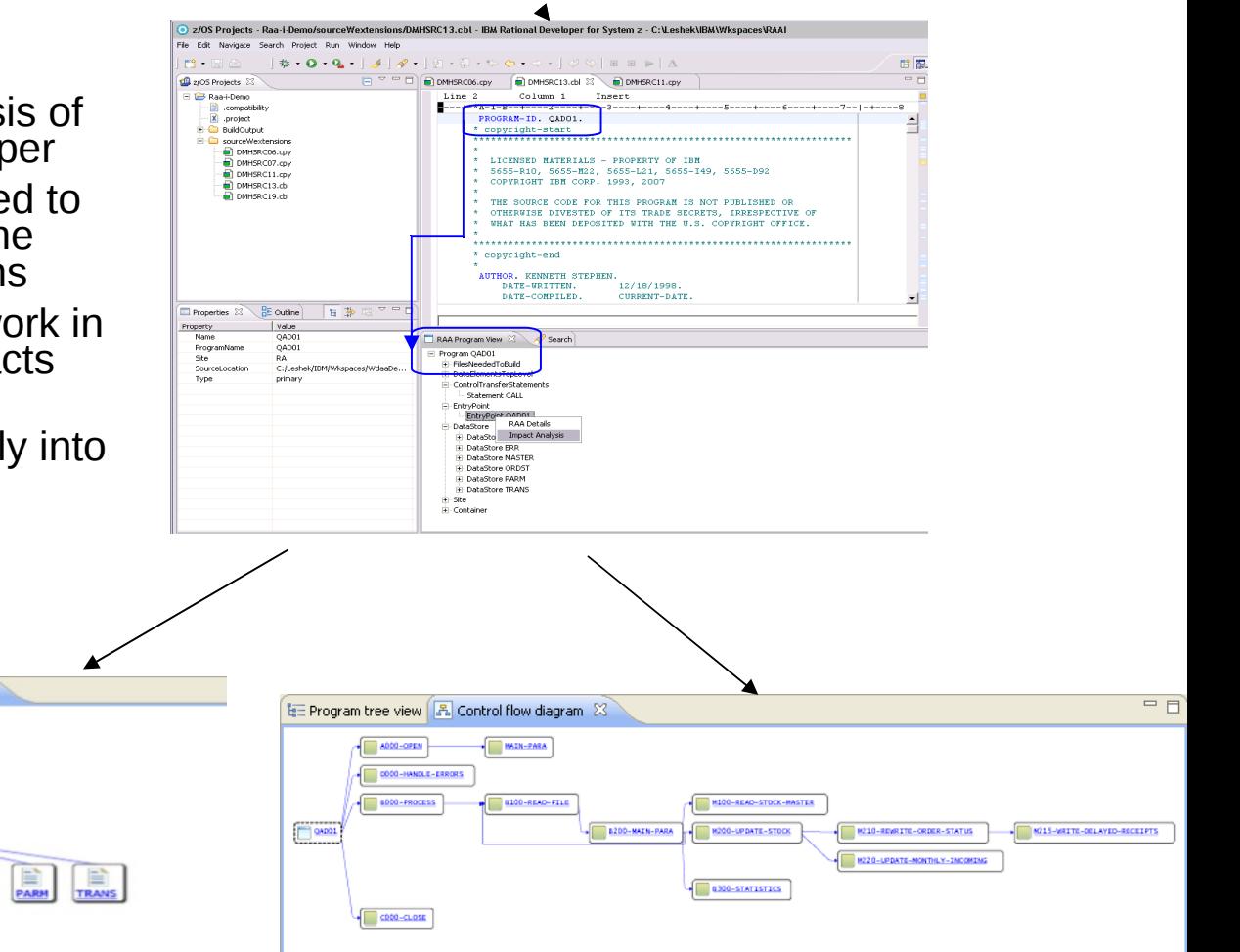

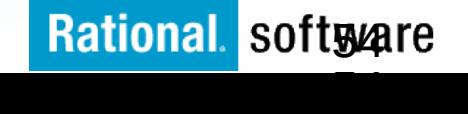

Now integrates with WebSphere ILOG Business Rule Management System

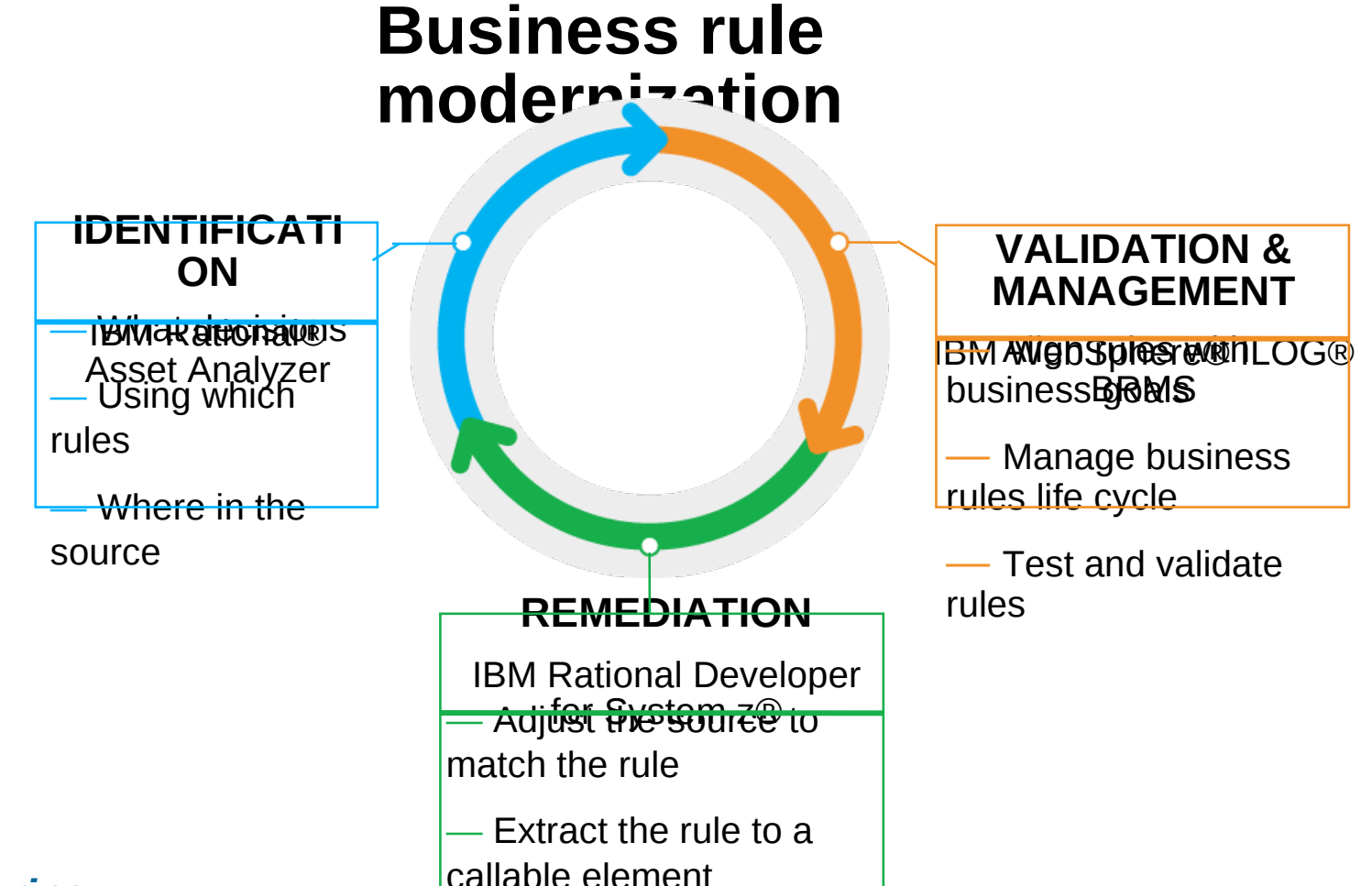

### *Delivering…*

The essentials for business rule mining atten is approximate assets enhancing the ability to capture, maintain and take advantage of application knowledge that can provide insight into an application's structure and its interactions with business data. mining adtentsting to a <u>lgin søe</u>^el

### **Rational Developer for Z**

#### Complete set of System z Development and Test capabilities from an integrated development environment

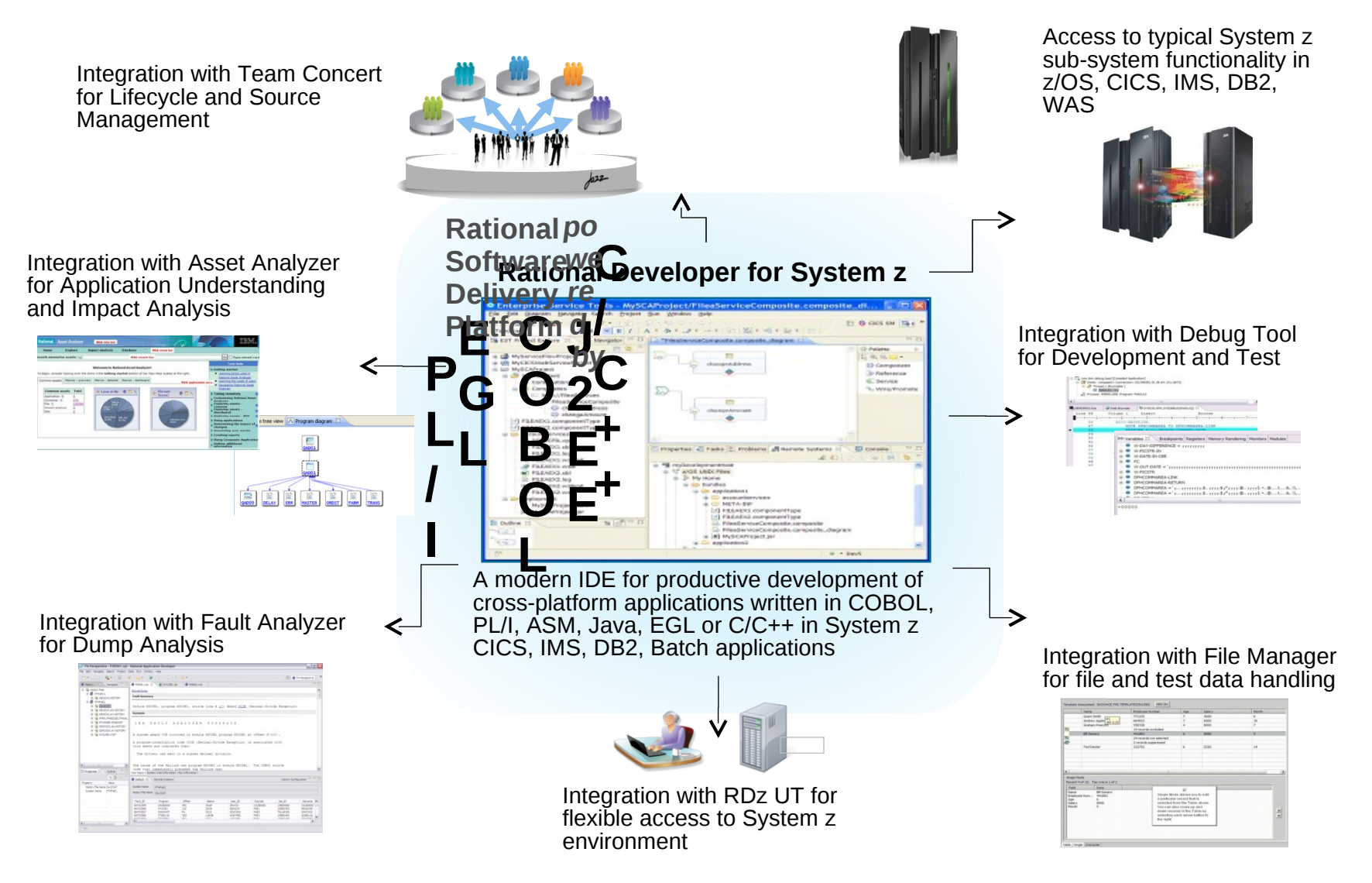

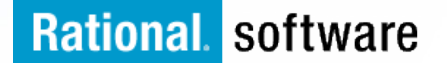

### **RDz – UT Unit (Test Feature)**

### *The ultimate in modern application development for System z*

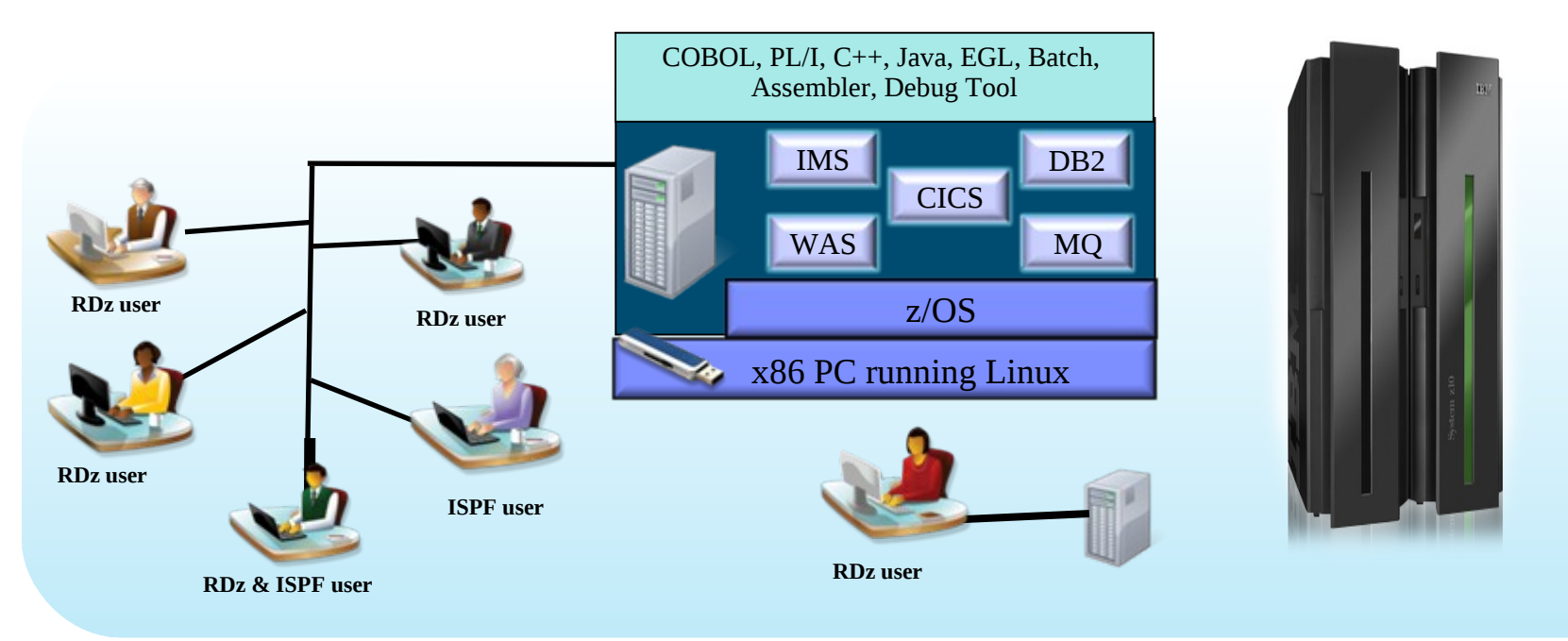

- **Example 23** Liberate developers to rapidly prototype new applications
- **Develop and test System z applications anywhere, anytime!**
- Free up mainframe development MIPS for production capacity
- **Eliminate costly delays by reducing dependencies on** operations staff

Note: This Program is licensed only for development and test of applications that run on IBM z/OS. The Program may not be used to run production workloads of any kind, nor more robust development workloads including without limitation production module builds, pre-production testing, stress testing, or performance testing.

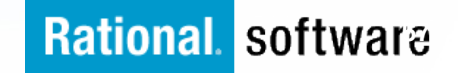

### Gained 15% in productivity

**UniCredit** modernizes mainframe development and testing with IBM Rational Developer for System z software

*More than 200 developers at HVB IS began using IBM Rational Developer for System z software to develop mainframe applications for IBM System z servers.* 

### Increased developer productivity by 15%

**Wipro** and its customer chose IBM Rational Business Developer and EGL technology to modernize the application

*The new system accesses the customer's existing IBM DB2 information management system running on an IBM System i platform, and now includes IBM WebSphere Application Server software to support a modern, three-tier architecture.*

### Reduced development time by 15-20%

**SoforTe** improves productivity for developers and customers with IBM Rational software on System z and Rational Team Concert for System z

*SoforTe chose to implement RDz and RTCz on an IBM System z10 Business Class server running z/OS and clients running Microsoft® Windows® clients to provide a modern powerful development environment for its customers.*

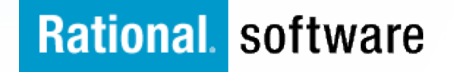

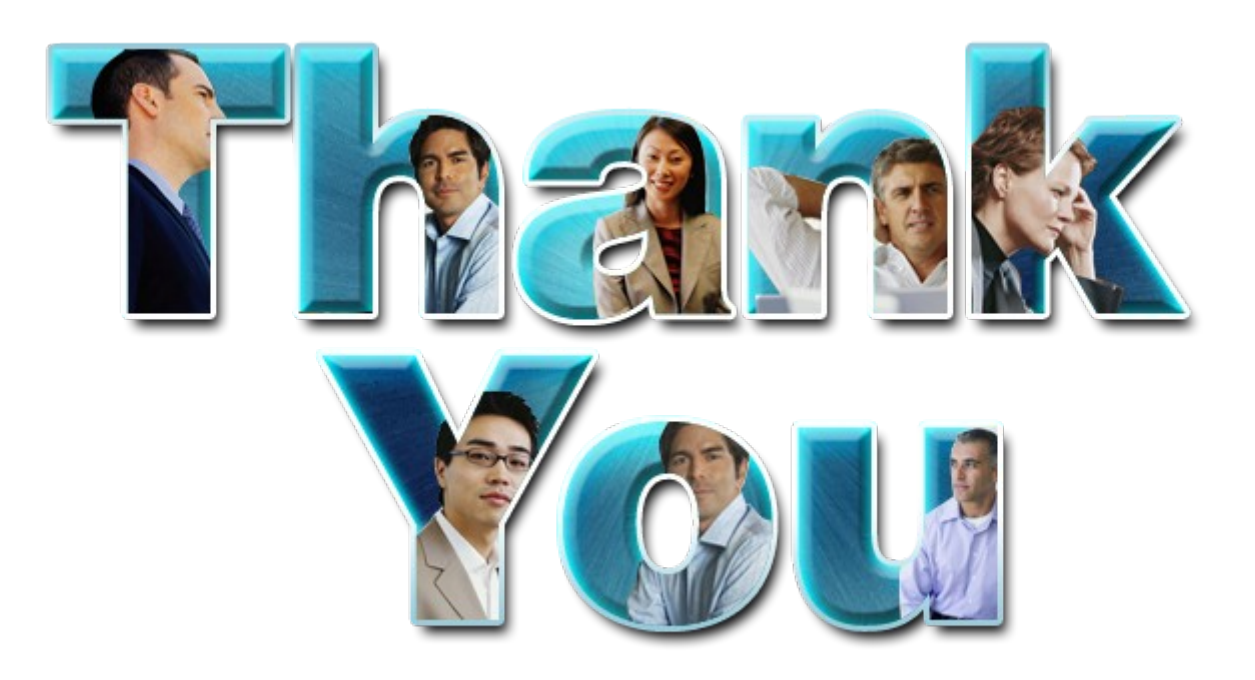

#### **Learn more at:**

- §**[IBM Rational software](http://www.ibm.com/software/rational)**
- §**[Rational launch announcements](http://www.ibm.com/software/rational/announce/)**
- §**[Rational Software Delivery Platform](http://www.ibm.com/software/info/developer/index.jsp)**
- **Baccelerate change & delivery**
- §**[Deliver enduring quality](http://www.ibm.com/software/rational/offerings/quality/)**
- §**[Enable enterprise modernization](http://www.ibm.com/software/info/developer/solutions/em/index.jsp)**
- §**[Ensure Web security & compliance](http://www.ibm.com/software/rational/offerings/websecurity/)**
- §**[Improve project success](http://www.ibm.com/software/rational/offerings/ppm/)**
- §**[Manage architecture](http://www.ibm.com/software/rational/offerings/architecture/)**
- §**[Manage evolving requirements](http://www.ibm.com/software/rational/offerings/irm/)**
- §**[Small & midsized business](http://www.ibm.com/software/rational/smb/)**
- §**[Targeted solutions](http://www.ibm.com/software/info/developer/solutions/index.jsp)**
- §**[Rational trial downloads](http://www.ibm.com/developerworks/rational/downloads/?S_TACT=105AGX23&S_CMP=RCD)**
- §**[developerWorks Rational](http://www.ibm.com/developerworks/rational)**
- §**[Leading Innovation](http://www.ibm.com/software/rational/leadership/leaders/)**
- §**[IBM Rational TV](http://www.ibm.com/software/info/television/index.jsp?cat=rational&media=video&item=en_us/rational/xml/M259765N40519Z80.xml)**
- §**[IBM Business Partners](http://www.ibm.com/software/rational/partners/)**
- §**[IBM Rational Case Studies](http://www.ibm.com/software/success/cssdb.nsf/topstoriesFM?OpenForm&Site=rational)**

© Copyright IBM Corporation 2011. All rights reserved. The information contained in these materials is provided for informational purposes only, and is provided AS IS without warranty of any<br>kind, express or implied. IBM s

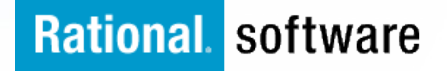